# **ÓZBEKISTAN RESPUBLIKASÍ INFORMACIYALÍQ TEXNOLOGIYALARÍ HÁM KOMMUNIKACIYALARÍN RAWAJLANDÍRÍW MINISTRLIGI**

# **MUXAMMED AL-XOREZMIY ATÍNDAǴÍ TASHKENT INFORMACIYALÍQ TEXNOLOGIYALARÍ UNIVERSITETI NÓKIS FILIALÍ**

Informaciyalıq texnologiyaları kafedrası

Kompyuter injiniringi (Kompyuter injiniringi) baǵdarı

> Jaqlawǵa ruxsat Kafedra baslıǵı Tureniyazova A.I.  $2019 \text{ j.} \times \_\_\_\_$

# **«Kitapxana resursına kiriw ushın ANDROID qosımshasın Java**

**programmalastırıw tilinde islep shıǵıw»** temasındaǵı

# **PITKERIW QÁNIYGELIK JUMÍSÍ**

Kutubxona resursina

Pitkeriwshi: \_\_\_\_\_\_\_\_\_\_\_\_\_\_\_\_\_\_\_\_\_\_\_\_\_ Abjamieva A.

Ilimiy basshı: \_\_\_\_\_\_\_\_\_\_\_\_\_\_\_\_ Sultanova B.

Nókis-2019

# <span id="page-1-0"></span>**MAZMUNI**

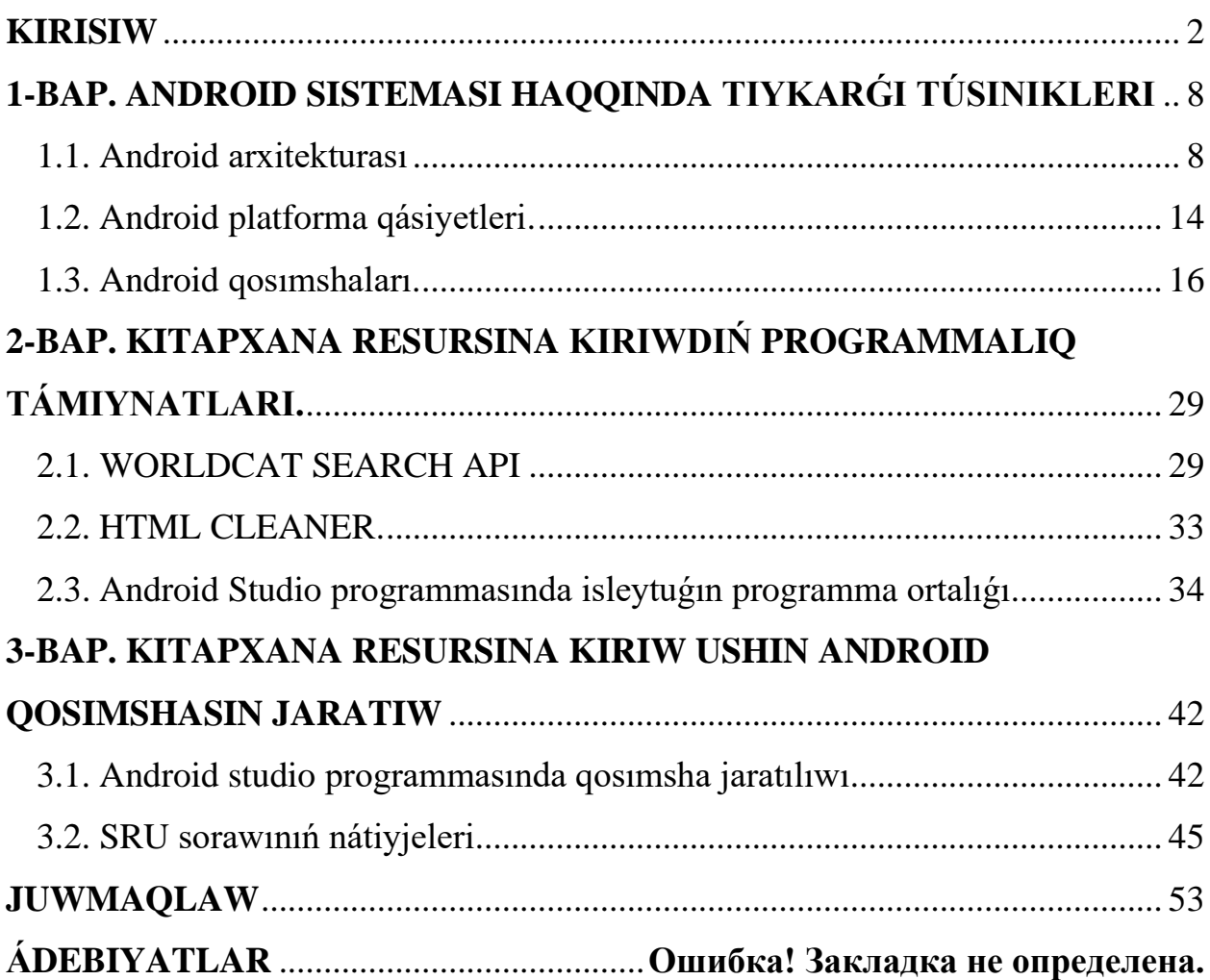

#### KIRISIW

XVIII ásir aqırında telefonnıń oylap tabılǵanlıǵı birden-bir sebebi, telekommunikaciya tarawında, moduliyaciya texnikasında, informaciya teoriyasında, kodlaw hám basqa kóplegen tarawlarda jetiskenliklerge eriskeni edi. Baylanıs teoriyasınıń tolıq úyrenip shıǵılǵanlıǵı sebepli sımlı hám sımsız uyalı telefonlar payda boldı. Uyalı telefonlar payda bolǵan waqta tek onnan qońıraw etiw hám paydalanıwshı kontaktine adamlardı saqlaw funkciyaları bolǵan. XXI ásirdegi mobil telefonlar járdeminde paydalanıwshılar ózleriniń talapların tolıq qanaatlandıra aldı.

Internettiń júdá pát penen rawajlanıwı menen adamlar arasında internetten paydalanıw anaǵurlım kúsheydi, biraq qurılmalar oǵan tolıq juwap bermeytin edi. Usı mútájlik artıp barǵan sayın, paydalanıwshılardıń usı mútájligin qanatlandırıw ushın ayrıqsha qosımshalardı iske túsiriw qábiliyetine iye bolǵan aqıllı telefonlarǵa mútájlik bar edi. Usı aqıllı telefonlardı smartfon dep at berildi. Waqıt ótiwi menen smartfon kishi mobil kompyuterge aylandı, onda mobil telefon hám basqada qosımshalar bar edi. Onnan tısqarı bir neshe qosımshaları hám funkciyaları bolǵan, bularǵa muzıka pleyerları, foto kamera, video qosımshalar, oyınlar hám basqada qosımshalar. Usı telefonlar pást quwatlı, energiya sheklengen, paydalanıwshılardıń barlıq qosımshaların isletiwi ushın jeńil hám joqarı dárejedegi nátiyjelerge erisiw ushın operacion sistema talap etildi.

"RIM", "Palm" hám basqa kompaniyalar tárepinen bir qansha operacion sistemalar islep shıǵılǵan. Biraq olardıń ónimdarlıǵı hám paydalanıw qolaylıǵı sebepli tek ǵana eki sheshim tańlanǵan: Google Android operacion sisteması hám Apple iOS iphone operacion sisteması.

Android hám iOS paydalanıwshınıń talapların orınlaw ushın resurslardı shekleytuǵın qurılmalarda nátiyjeli sheshimlerdi usınıs etip atqanda bir neshe ayrıqsha parqlar bar. Olardıń ekewinen ortasındaǵı tiykarǵı parqlardan biri olar isleytuǵın apparat platformalarında. IOS tek ǵana Apple, iPhone, iPad usılar sıyaqlı islep shıǵarılǵan smartfonlar ústinde islew ushın arnalǵan, ashıq kodlı Linux

operacion sistemaǵa tiykarlanıp isleytuǵın Android hár qıylı qurılmalarda isletiw múmkin. Nátiyjede bir qatar kompaniyalar óz qurılmaları ushın Android tańlap, bazardaǵı úlesin artırdı. Biraq soǵan qaramay Android operacion sisteması hám oǵan jazılǵan hár qanday qosımsha usınıs etilmesten aldın bir qansha qurılmalarda testen ótkeriledi.

Android operacion sisteması ashıq dereklerden paydalangan halda islep shıǵarılǵan platformaları hám qosımshalardıń funkciyanallıǵın asırıw maqsetinde basqarıwdı qollap quwatlaydı. Bunnan tısqarı, IDE arqalı Androidda sınawdan ótkeriw hám disk raskadrovka qurılmaları iOS tıń Xcode-ǵa qaraǵanda júdá jaqsı.

Usı pitkeriw qániygelik jumısınıń maqseti tiykarınan oqıwshılar menen baylanıslı bolǵan maǵlıwmatlarǵa kiriw hám tez kataloglardı kórip shıǵıw imkanın beretuģin ápiwayi hám qolaylı bolģan paydalaniwshilarģa arnalģan Android sistemasına qosımsha jaratıw. Qosımshanı islep shıǵıw ushın tańlanǵan funkcional talaplar paydalanıwshılardıń tiykargı kitapxanaga kiriwler sanına tiykarlangan. Usı maǵlıwmattı alıw ushın Google Analytics isletildi.

Bul pitkeriw qániygelik jumısı kitapxana resursına kiriw ushın android qosımshasın Java programmalastırıw tilinde islep shıǵıw máselesi qarap ótildi.

Pitkeriw qániygelik jumısınıń birinshi babında android sisteması haqqında tiykarǵı túsinikleri qarap ótildi. Birinshi bap tiykarınnan úsh bólimnen ibarat bolıp olar Android arxitekturası, Android platforma qásiyetleri hám Android qosımshaları haqqında tolıq maǵlıwmatslar berildi.

Pitkeriw qániygeliginiń jumısınıń ekkinshi babı kitapxana resursına kiriwdiń programmalıq támiynatları dep atalıp, ol jerde resursǵa kiriwge paydalanılatuǵın programmalar haqqında aytıp ótilgen. Hár bólimde qanday programmalardan paydalanǵanlıǵı haqqında qalay paydalanıw kerek ekenligi aytıp ótilgen.

Pitkeriw qániygeliginiń jumısınıń úshinshi babı kitapxana resursına kiriw ushın android qosımshasın jaratıw dep atalıp jaratılǵan programma haqqında maǵlıwmat berilgen.

Juwmaqlaw bóliminde alınǵan hám erisilgen nátiyjeler haqqında aytıp ótilgen.

Paydalanılǵan ádebiyatlar bóliminde pitkeriw qániygelik jumısında paydalanılǵan ádebiyatlar keltirip ótilgen.

# **I-BAP ANDROID SISTEMASI HAQQINDA TIYKARǴI TÚSINIKLERI 1.1 Android arxitekturası**

Android operacion sistemasınıń hár bir qatlamı hár túrli shólkemlestiriwshi bólimlerden turatuǵın gruppa bolıp, túrli qatlamlardan turatuǵın programmalıq támiynat toplamı sıpatında qaraw múmkin. Qatlamlar tómendegiler:

Qosımshalar:

Tiykarǵı xızmetler hám kitapxanalar;

Jergilikli biblioteklar, Daemonlar hám serviceler;

Apparat, tarmaq, fayl sistemasına baylanasıw hám inter-process-dialogı ushın drayverlerni óz ishine alǵan Linux yadrosı.

Arxitekturanıń hár bir qabatında joqarıda kórsetilgen xızmetlerdi usınıs etedi. Súwret-1 Android arxitekturasınıń ulıwmalıq kórnisi berilgen. Keyingi bólimlerde bizler hár bir qabatlarǵa ayrıqsha kórip shıǵamız.

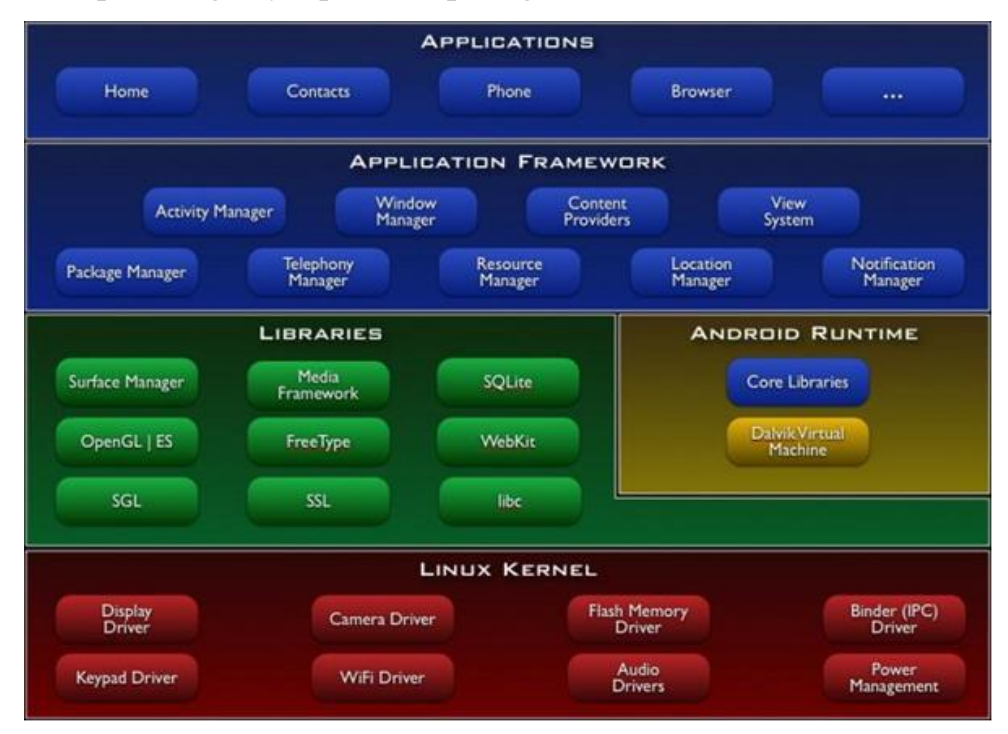

**Súwret-1 Android arxitekturası**

# **Application Layer**

Qosımshalar Android arxitekturasınıń joqarı qatlamına Android (1) Email Client, (2) SMS programma, (3) Veb-brauzer, (4) Kalendar, (5) Kontakt menedjeri, (6) Kartalar (Maps) hám taǵı basqalar usı yadrolı programmalar menen óz-ara tásir etedi.

Barlıq qosımshalar Java programmalastırıw tilinde jazılǵan bolıp. Android SDK úskeneleri haqqında barlıq maǵlıwmatlar hám resurslar.apk keńeytpesi bolǵan bolǵan faylda Android paketinde toplaydı. Usı fayl bir programma esaplanıp hám qosımshanı hár qanday Android qurılmasına ornatıw ushın paydalanıladı.

Qurılmaǵa ornatılǵannan soń, Android operacion sisteması hár bir qosımshanı basqa paydalanıwshı sıpatında kórip shıǵadı hám sol sebepli Android operacion sistemasına júdá kóp paydalanılatuǵın Linux operacion sisteması uqsatıp jaratılǵan. Sistema programmaǵa paydalanıwshı identifikatorın tayınlaydı, programma kerekli bolǵan fayllarǵa ruxsat beredi, programmaǵa tayınlanǵan paydalanıwshı identifikatorı olarǵa kire aladı. Hár bir programma óziniń Linux processinde isleydi, hár bir process virtual mashinasına iye sonıń ushın programmanıń kodı basqa qosımshalardan ǵárezsiz túrde isleydi.

Hár bir programma tek ǵana óz kompanentlerine kiriw huqıqına iye hám sistemanıń hesh bir bólimine ruxsatsız kire almaydı hám sol sebepli júdá qáwipsiz ortalıqtı jaratadı. Biraq qosımshanıń basqa qosımshalarǵa da sistema xızmetlerine kiriwleri múmkin. Eki programma birdey paydalanıwshı identifikatorına almasıwı arqalı olardıń arasındaǵı maǵlıwmatlar almasadı. Qosımshanı ornatıw waqtında beriletuǵın kontakt, kamera hám basqa usıǵan qusaǵan qurılmadaǵı maǵlıwmatlarǵa kiriw ushın ruxsat sorawı múmkin. Android qosımshaları bir yamasa bir neshe programma kompanentlerinen ibarat.

Programma kompanentti programmanıń tiykarǵı blokların payda etedi hám olardıń hár biri programmanıń ulıwmalıq hár bir háreketti basqaradı. Kompanentlerdiń tiykarınan tórt túri bar. Olar:

Activities- Activities – paydalanıwshınıń programmada kórgen hám óz-ara tásir kórsetetuǵın birden-bir ekran. Hár bir Activities ǵárezsiz isleydi hám bir programma basqa programmanıń Activities orın basıwı múmkin.

Services: bul paydalanıwshı interfeysine iye bolmaǵan kompanent. Uzaq dawam etetuǵın operaciyalardı orınlaw yamasa aralıqtan islew beriw ushın fonda isleydi. Eger Services basqa programmaǵa kirip atqan bolsa, Services fonda muzıka sesti esitiledi.

Content Providers: usı kompanentler qosımshalar boyınsha maǵlıwmatldardı almasıwı ushın imkaniyat jartadı. Content Providers paydalanıw, qosımshanıń alınıwı, jaratılıwı hám ózgertiliwi múmkin.

Broadcast Receivers: usı kompanent esittiriw esittiriwge juwap beredi. Bir neshe esittiriwler sistema tárepinen ámelge asırıladı, biraq programma tárepinen de esittiriliwi múmkin. Olar ayrıqsha jumıslardı orınlaw ushın arnalǵan hám sonıń ushın basqa kompanenttalarǵa «shlyuz» sıpatında qaraydı.

#### **Application Framework Layer**

Application Framework – bul ámeliy qatlamnıń tuwrıdan tuwrı óz-ara baylanısı bolgan qatlam. Bul kompanentalardı qayta islewge imkan beretugın úskene: programma óziniń imkaniyatlarınıń asıwı basqa qosımshalar da ol imkaniyatlardan paydalanıwı múmkin. Biraq bul qatlam qáwipsizlik qábiliyetin kúsheytiredi. Islep shıǵarıwshılar bul kompanentlerge tolıq kiriw imkaniyatına iye hám olardan paydalanıw, yamasa ózgertiriwlerdi ózleri ámelge asırıwı múmkin. Qosımsha sistemanıń ayrıqsha bólekleri tómendegiler:

**Activity Manager:** Ámeliy programmalardıń ómir cikl processinde basqaradı hám navigatciya arqasındaǵı backstack-ti támiyinleydi.

**Content Providers:** qosımshalardı basqa qosımshalardan maǵlıwmatlarǵa kiriwge yamasa óz maǵlıwmatların bólistiriwge ruxsat beredi.

**Telephony Manager:** Qurılmadaǵı sesli qońırawdı basqaradı. Qosımshada sesli qońırawlarǵa telefon admini járdeminde kiriw múmkin.

**Location Manager:** Global jaylasıwdı anıqlaw sisteması (GPS) yamasa uyalı biyshki (antenna) járdeminde qurılmadaǵı jaylasqan maǵlıwmatlardı basqaradı.

**Resource Manager:** Grafik, súwret faylları hám basqalar sıyaqlı kodtıń bir bólegi bolmaǵan resurslardı basqaradı.

**View System:** tekst box, túymelerdi hám basqalardı óz ishine alǵan programmalardı jaratıwǵa járdem beredi.

**8**

**Notification Manager:** Barlıq qosımshalar qurılmanıń halat qatarında klientlerdi eskertip turıwshını sáwlelendiriwge imkan beredi.

#### **Qosımsha kitapxanaları**

Android qosımshaları sheńberi astındaǵı qatlam Androiddıń regional kitapxanası. Usı qabat qosımsha sheńberi arqalı hár túrli imkaniyatlardı ashıp beredi. Usi qatlam qurilmanın hár túrli magliwmatlar menen islewin támiyinleytugın kórsetpeler toplamı sıpatında kórip shıǵıwı múmkin. Mısalı hár qanday audio, video, súwret formatın oqıw hám jazıwdı media buferler kitapxanasın qollap quwatlaydı. Usi kitapxana C yamasa  $C^{++}$  programmalastiriw tilinde qollanılatuğın apparatqa qarap jazıladı. Ayrım ayrıqsha kitapxanalar bular tómendegiler:

Surface Manager: Surface Manager ayna menedjeri ushın sırtqı qabattı buferlew qatlamınan basqaradı. Off-trafikti buferlaw sızılmalardı ekranǵa sızılmawın, biraq sırtqı ekran tamponına túsiriliwin ańlatadı. Bul jerde basqa sızılmalar menen birgelikte paydalanıwshı kóriwi múmkin bolǵan juwmaqlawshı ekrandı jaratıw ushın paydalanıladı. Windowsdıń tınıqlıǵı bul sırtqı ekran buferi sebepli ámelge asırıladı.

OpenGL: GL grafikalıq kitapxananı ańlatadı. Bul tiykarınan ekranda 2D yamasa 3D grafika mazmunın kórsetiw ushın isletiledi.

Media Framework: Usı kitapxana túrli media formatlardı (audio, video, súwret hám taǵı basqalardı) jazıw hám onı ámelge asırıw imkanın beriwshi hár túrli media kodeklardı qollap quwatlaytuǵın kitapxana.

FreeType: Bul tiykarınan bitmap hám vektor class-ların kórsetiw ushın paydalnıladı.

SSL: SSL Secure Sockets Layerni kórsetedi. Bul internet arqalı qáwipsiz baylanıs ushın qollanılatuǵın kriftografik protokollar.

SQLite: android da maglıwmatlardı saqlaw ushin qollanılatuğın jeńil reliacion database engine.

WebKit: Usı kitapxana veb betlerin kóriw ushın úskenelerdi usınıs etedi. HTML-renderer, JavaScript-ti jaratıwshı úskene hám cookie-fayllar basqarıwshısına iye. Usı úskeneler qosımshadaǵı hár qanday veb kontenti kóriwge járdem beredi.

Libc: Linux tiykarında jaratılǵan standart C kitapxanası.

#### **Android Runtime**

Android Runtime regional sıpatında jaylasqan Dalvar Virtual Mashina hám Core Java kitapxanalarınan ibarat.

#### **Dalvar Virtual Mashina**

Android Dalvar Virtual Mashina. Bul awdarmalanǵan hám Google da Dan Bornstein tárepinen islep shıǵılǵan. Standart virtual mashna (VM) menen uqsas emes. Usı kishi sistemalar ádette az kúshke hám az yadǵa iye.

Súwret-2 de kórsetilgenindey, java kodı java kompiliyatorı tárepinen toplanadı hám .class faylların islep shıǵaradı. Android da bul .class faylları kompiliyatsiya waqtında .dex fayllarına (dalvin orınlaytuğın format) awdarıladı hám son Dalvik VM tárepinen qayta islenedi.

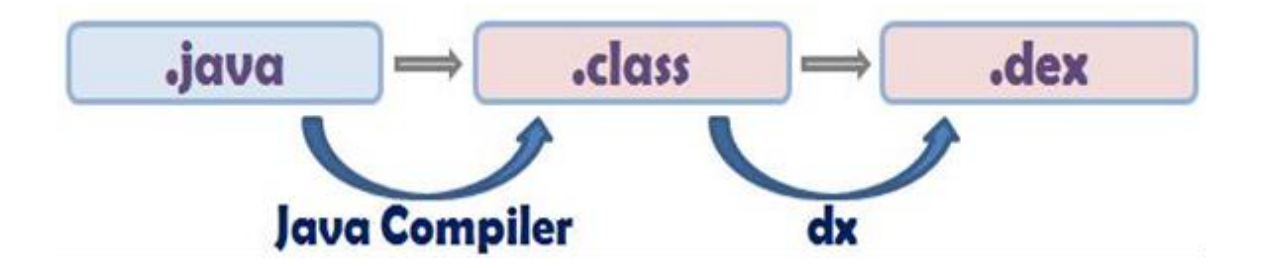

Súwrte-2. .Dex kodina Java kodin kompilyatsiya etiliwin kórsetetugin diogramma.

Dalvik VM bul menen bir qansha sistemalardı qollap quwatlaydı. Bunnan tısqarı bir programmanı basqasınan ajratıw imkanın beredi.

#### **Core Java kitapxanaları**

Android qosımshaları Java programmalastırıw tilinde jazılǵan. Usı kitapxanalar qosımshalardı jaratıw ushın zárúr bolǵan kóp funkciyanı támiyinleydi. Usı funkciyalardıń ayrımları maǵlıwmatlardıń bir bólegi, fayllarǵa kiriw, tarmaqtı qollap quwatlaw, grafikalıq járdemlerdi hám taǵı basqalardı óz ishine aladı.

#### **Linux Kernel Qatlam**

Processlerdi basqarıw, yadtı basqarıw, tarmaq, qáwisizlik sazlanbaları, fayllardı basqarıw sıyaqlı tiykarǵı sistema xızmetlerin orınlaw ushın Linux operacion sistemadan paydalanıladı. Bul qatlam apparat menen óz-ara baylanısta bolǵan hám ayrıqsha apparat drayverlerin óz ishine aladı.

Drayverler – apparat qurılmaları menen baylanıs ornatıw hám basqarıw ushın arnalǵan programmalıq támiynat programmaları. Bluetooth qurılmasına iye bolǵan hár qanday qurılma ushın yadro Bluetooth drayverleri menen baylanısqan Bluetooth drayverlerin óz ishine aladı. Usı qatlam sonıń menen birge apparat hám programmalıq qatlamlardıń qalǵan bólekler ortasında ajralmas qatlam sıpatında da isleydi.

#### **1.2 Android platforma qásiyetleri**

Android platforması ushın islep shıǵarılǵan bir neshe bir neshe versiyaları bar. Hár bir versiyada jańa qásiytler qosılǵan hám eski versiyada tabılǵan qáteler anıqlanǵan. Android dıń tiykarǵı qásiyetleri tómendegilerden ibarat:

Rich Multimedia: Android bir qansha media úskenelerin qollap quwatlaydı. Audio, video, kórnislerdi Android tárepinen qollap quwatlanatuģin multimedia framework ańsat qosılıwı múmkin. Android Framework sonıń menen hár túrli kameralar hám olardıń qásiyetleri qurılmalarda bar bolıp, paydalanıwshı hár qanday programma ushın súwret hám videolardı alıw imkanın beredi.

Location and Maps: lokaciyanı (jaylasıwdı) Android adressleri járdeminde gúzetiw múmkin bolǵan paydalanıwshı adresin alıw hám basqa xızmetler tárepinende jaylasıw xızmetin paydalanıw múmkin. Usı framework paydalanıwshınıń jaylasıwın anıqlaw ushın GPS-ǵa súyenbeydi; sonıń ushın da qurılma bateriya energiyasın sarplaydı. Google Maps-ları sırtqı kitapxanaları Map maǵlıwmatların kóriw hám basqarıw ushın járdem beredi.

Animation and Graphics: Android animaciyası paydalanıwshı interfeysi (paydalanıwshı grafikalıq interfeysi) kórinisin jaqsılaw ushın qollanılıwı múmkin. Android Open Grafika kitapxanası (OpenGL) menen joqarı dárejede 2D hám 3D grafikaların qollap quwatlawdı óz-ishine aladı.

Web Browser Support: Android platforması ashıq kodlı WebKit programmasına tiykarlanǵan veb brauzerdi qollap quwatlaydı hám Google Chromenıń V8 JavaScript-tı islep shıǵarıwshı dvijok menen birgelikte. Veb brauzer HTML5-di qollap quwatlaydı.

Data Storage: Android paydalanıwshısına qosımshalardıń maǵlıwmatların hámme waqıt saqlaw ushın bir neshe yad imkaniyatların beredi. Maǵlıwmatlar maǵlıwmatlar bazasın jaratılǵan maǵlıwmatlarda yamasa SharedPreferences da saqlap qalınıwı múmkin. Maǵlıwmatlardı private-primitiv maǵlıwmatlardı gilt mánis juplıqların qurılma yadına yamasa yadtan alınatuǵın paydalanıwshı ishki yadına saqlaydı.

NDK: NDK Native Development Kit-di ańlatadı. Islep shıǵarıwshılar programmanıń bazı bóleklerin C hám C ++ sıyaqlı programmalastırıw kod tillerinen paydalanıwǵa imkan beretuǵın úskene. Usı úskeneler júdá paydalı boladı, sebebi islep shıǵarıwshılar usı tillerde jazılǵan bar bolǵan kodlı kitapxanalardı qayta isletiwleri múmkin.

Connectivity: Android qısqa aralıqta sımsız texnologiyalar ornatılatugın Bluetooth hám Wi-Fi Direct, Near Field Communication (NFC) arqalı basqa qurılmalar menen baylanıstı hám óz-ara baylanıstı qollap quwatlaydı hám ádette eki qurılma arasındaǵı baylanısıw ushın tórt sm yamasa onnan kem aralıqtı talap etedi. Videokonferenciyada informaciya almasıw ushın USB-dan paydalanıw ushın sessiya baslaw protokolı (SIP)kerek. Android tarmaqtan maǵlıwmatlardı jiberiw hám qabıl etiw ushın HTTP paydalanıladı. Android sonıń menen birge HTTPS qáwipsiz baylanısıwdı qollap quwatlaydı.

Sensorlar: Bir qansha Android qurılmaları háreketti, baǵdardı, hám ortalıqtıń paydalanıw ushın sensorlı sensorǵa iye. Usı sensorlar qurılma háreketin yamasa baǵdarlardı anıqlawǵa paydalanıladı. Android platforması úsh úlken tiptegi sensorlardı qollap quwatlaydı: (1) Háreket sensorları, (2) Ortalıq sensorları, (3) Jaylasıw sensorları.

Action Bar: Android Android 3.0 de (API 11) Action Bar-dı usınıs etedi. Paydalanıwshılarǵa aktiv interfeysti usınıs etedi hám paydalanıwshı háreketlerin hám navigaciya rejimlerin usınıs etedi. Dizimnen ótiw paneli hár qanday háreket elementleri hám qosımshalardıń kópshiliginde paydalanıwshılardıń kópshiliginde uqsas usılda paydalanıw múmkin bolǵan menyulardı usınıs etedi.

Reuse of Components: Android qosımshalarınan paydalanıw sheńberinde paydalanıwshılar tárepinen kompanentlerdi qayta isletiw yamasa almastırıw ushın arnalǵan. Paydalanıwshılar yadrosı qosımshaların islep shıǵıw ushınis etiletuǵın API-larǵa kiriw imkaniyatına iye.

Dalvik Virtual Machine: Dalvik virtual mashinasi (VM) bir qansha VM ónimdar islewi múmkin, sonıń ushın Android-dıń hár bir qosımshası óz processinde óz Dalvik virtual mashinası menen isleydi. Dalvik VM, tómen resurslı ortalıqta islewde optimallastırılǵan (kem yad hám tómen processor tezligi) Dalvik Executable faylları (.dex formatı).

#### **1.3 Android qosımshaları**

Android qosımshaları Android arxitekturasınıń joqarǵı qabatın payda etedi. Olar Java programmalastırıw tilinde jazılǵan. Android qosımshaları programmalıq quramı tómendegilerden ibarat: (1) Activities, (2) Services, (4) Broadcast Receivers and (4) Content Providers. Birinshi úsh kompanen Intent dep atalǵan asenxron xabar menen aktivlestiriledi. Intent ayrıqsha kompanentlerdi islew processinde bir birewin baylanıstıradı.

Android qosimshası sonin menen birge, qosimshada isleniletugin barlıq kompanentlerdi talap etiletuǵın apparat konfiguratciyası, zárúr androiddıń minimal versiyası hám usı uqsaǵan programma talapları menen birge jariyalanadı. Android qosımshası sonıń menen birge kodtıń bir bólegi bolmaǵan programmalarǵa hár bólegi sıpatında qosıw imkanın beredi. Olardıń hár biri tómendegi bólimlerde aytıp ótiledi.

#### **Programma kompanentleri**

Android programmasınıń tiykarǵı payda etiw blokları programma kompanetleri esaplanadı. Hár bir kompanent programmanıń ulıwma processlerdi anıqlawda belgili rol atqaradı. Programmalardıń quramı bólekleriniń tórt túrli túri:

#### **Activities**

Activities paydalanıwshı tárepinen paydalanıwshı menen islew hám elektron pochtanı jiberiw, súwret alıw hám taǵı basqada bir jumıslardı ámelge asırıwshı ekrandı (kórinisti) támiyinlewshi programma kompanenti. Hár bir Activities da paydalanıwshı interfeysi sızılǵan aynalar beriledi. Solay etip paydalanıwshı interfeysi payda etiw bloktı jetilistiredi. Modellerdi kóriwdi qadaǵalaw (MVC) arxitekturasında Activity Controllerdi jaratadı hám kóriniske tiyisli barlıq processlerdi basqaradı. Programma bir-biri menen baylanısqan bir neshe processten ibarat. Hár bir Activities maǵlıwmatlardı jiberiw hám alıw ushın basqa Activities menen baylanısadı.

#### **Activity Stack**

Activity Stack (sonıń menen birge, "back stack" dep ataladı) paydalanıwshı tárepinen paydalanılatugın Activity tariyxın saqlaydı. YAgniy basqa qosimshalarga tiyisli bolǵan Activity-lardı óz ishine alıwı múmkin. Activity Stack tiykarınan "sońǵı, aldınǵı" mexanizmge iye. Hár bir saparda jańa Activity baslanadı; back stack aldığa súriledi, aldınğı Activity toqtatıladı, biraq Activity toplamında saqlanadı. Endi qurılmadaǵı arqaǵa túymesi basılǵanda ámeldegi Activity joq etiledi hám Activity toplamınan shaqırıladı hám aldınǵı Activity qayta baslanadı. Biraq qurılmadaǵı Home túymesi basılǵanda Activity toplamı qaladı hám jańa programma iske túsirilgennen keyin, usı programma ushın Activity támiyinleytuǵın jańa Activity toplamı payda boladı.

#### **Tasks**

Tasks–paydalanıwshınıń maqsetin ámelge asırıw ushın orınlanatuǵın Activity izbe-izligi. Paydalanıwshı jańa Tasks baslaw ushın Tasks toqtatıwı múmkin. Mısal ushın paydalanıwshı qurılmadaǵı Home túymesin basıp programmanı iske túsirgende Tasks úzilip qaladı. Sonıń menen birge paydalanıwshı birinshi tapsırmanı qaldırǵan jerinen baslap qaytara aladı. Kóp programmalar óz-ózinen isleydi, yaǵnıy programmadaǵı barlıq ámeller usı programmanıń ózine tiyisli. Solay etip tapsırmalardı ámelge asırıw Tasks – bul ámeliy izbe-izligi. Biraq bazı qosımshalar telefonnan paydalanıw, kontaktlerdi kóriw, veb brauzerdi ashıw hám taǵı basqa usı sıyaqlı basqa qosımshalar Activity ámelge asıradı. Solay etip Tasks bir neshe qosımshalardan bir qatar Activity túrleri bolıwı múmkin.

#### **Activity ómir ciklı**

Hár bir Activity ómir ciklda hám ómir ciklı dawamında cikllar ortasında Activity ótiwge iye. Activity aylanıw dáwirinde súwret-3 kórsetilgen. Activity payda etiw, toqtatıw, qayta baslaw yamasa joq etiw múmkin. Activity qosımshalar ózgeriwine juwap beredi hám qosımshalardıń ózgeriwin kórip shıǵatuǵın bir neshe qayta qayta kórip shıǵıw usılları bar. Tapsırmanı orınlaw ushın usı shaqırıw Activity ómir cikllı usılları sıpatında hám tanılǵan qayta qońıraw etiw usılları paydalanıwshıları tárepinen shaqırılmaydı. Olar sistema tárepinen shaqırıladı. Paydalanıwshı usı ózgeriske sáykes keletugın ayrıqsha tapsırmanı orınlaw ushin shaqırıw usılların ámelge asırıladı.

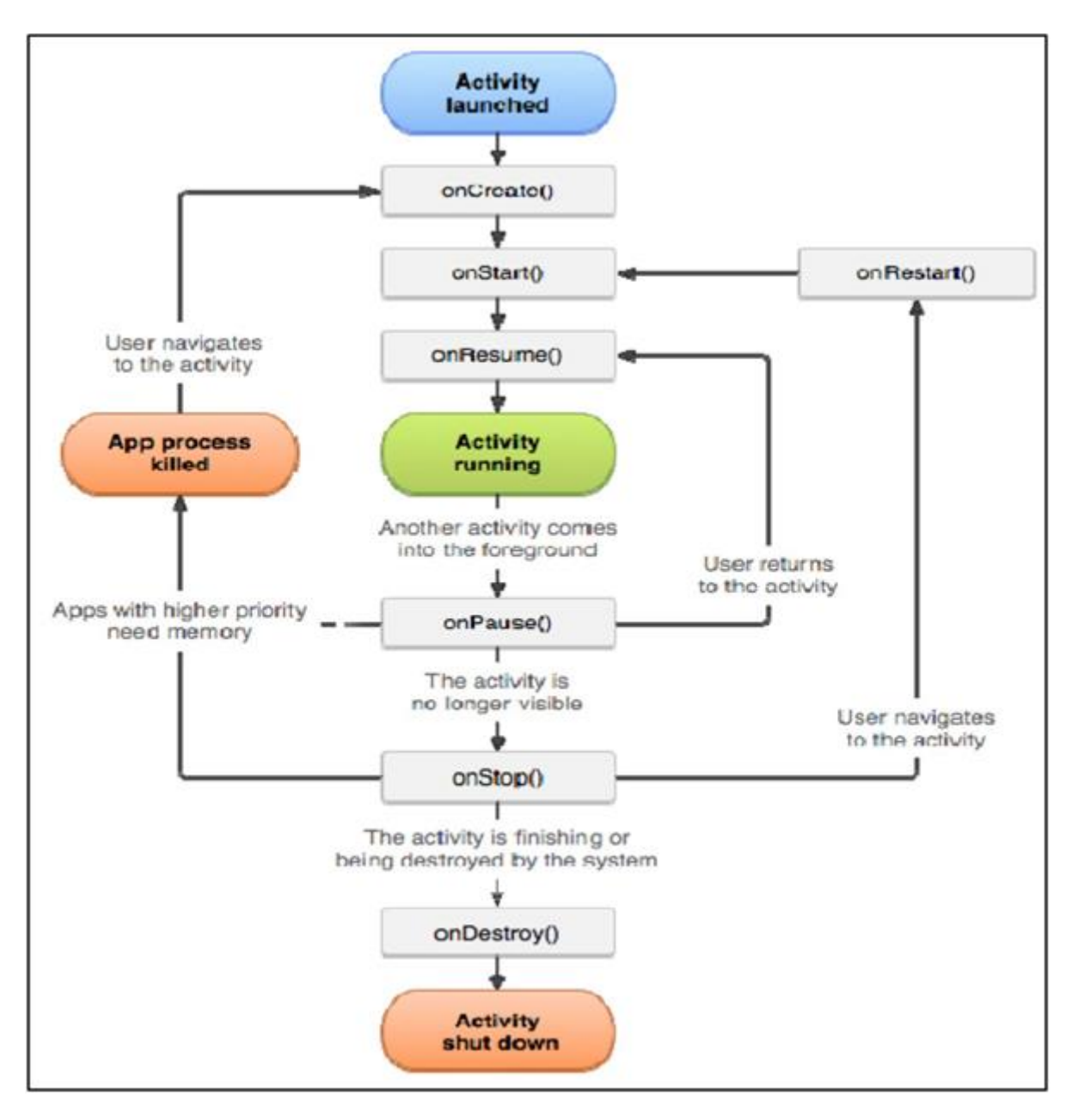

Súwret-3. Android-daǵı Activity ómir ciklı.

Activity úsh jaǵdaydıń birinde bar bolıwı múmkin:

Active (Resumed): Bul jerde Activity dawam etpekte, ekrannıń aldı tárepinde hám paydalanıwshınıń dıqqat orayında.

Paused: Bul jerde jáne bir Activity aldınǵa shıǵadı, sonıń ushın paydalanıwshı itibarın joǵaltıp aladı, biraq Activity kórinip turadı yaǵnıy Activity pútin ekrandı qamrab almaydı. Barlıq jagdaylar maglıwmatları saqlanıp qaladı. Toqtatıp turatugın Activity óshpegenligi sebepli bir neshe yadtan orın iyeleydi.

Stopped: Activity endi paydalanıwshı ushın kórinbeybi. Bul fonǵa kiredi. Barlıq jagdaylardı kórsetetugın maglıwmatlar saqlanıp qalınadı. Toqtatulatugın Activity islep tur, biraq yadtı basqa jayların bólistiriw kerek bolǵanda kóbinshe joq etiledi.

Barlıq ómir ciklı metodları súwrette kórsetilgen. Olar:

onCreate (): bul usıl Activity payda etiw waqtında shaqırıladı. Activity tiykarǵı ólimleri bul jerde baslanǵan. SetContentView () usılı usılı ushın paydalanıwshı interfeys tártibin anıqlaw ushın isletiledi.

onStart (): bul jerde paydalanıwshı ushın kórinetuǵın boladı. Activity kerek bolǵan hár qanday resurslardı bul jerde baslaw kerek. Mısal ushın eger paydalanıwshı tárepinen Broadcast Receiver kerek bolsa onday jaǵdayda usı usılda dizimnen ótiw múmkin.

onRestart (): usı usılda, startStart () usıldan shaqırıwdan aldın, Activity toqtatılǵan (biraq joq etilmegen) keyin shaqırıladı.

onResume (): bul jerde Activity aldınǵı jaǵdayına qaytadı hám isleydi. Sonıń menen birge paydalanıwshı dıqqat orayında bolıp, Activity menen shuǵıllanıw múmkin.

onPause (): paydalanıwshı usı ámeldi shıǵıp ketkende usı usıl shaqırıladı. Usı usıl Activity joq qılmaydı, yaǵnıy Activity toplamında qaladı hám kórinedi. Paydalanıwshı tárepinen kiritilgen hár qanday ózgerisler usı usılda saqlanıw kerek.

onStop (): bul jerde paydalanıwshı Activity jasıradı. Bul jerde paydalanılatuǵın Activity toqtatıw kerek bolǵan resurslar. Mısal ushın paydalanıwshılar tárepinen Broadcast Receiver isletilgen bolsa, onda bul usılda dizimnen ótiw múmkin emes.

onDestroy (): bul menen baylanıslı bolǵan barlıq resurslar bul jerde baspaǵa shıǵarıladı. Mısal ushın tarmaq maǵlıwmatların júklew alıw ushın onCreate () usılında jaratılǵan bolsa, usı usılda toqtatılıwı kerek.

Joqarıda sanap ótilgen ómir ciklı metodları bir Activity barlıq ómir ciklın belgileydi hám basqa Activity wazıypası arqalı arqa toplam menen baylanıslıǵı menen tásir etedi.

#### **State saqlaw**

Activity toqtatılsa Activity State saqlanıp qalınadı, yaǵnıy onıń State boyınsha barlıq maǵlıwmatlar hám házirgi State-ları aktiv boladı. Solay etip paydalanıwshı Activity da kiritilgen hár qanday ózgerisler saqlanıp qaladı hám Activity aldınǵı State–ǵa qaytqanda payda boladı. Eger yad kemligi sebepli Activity joǵalsa, sistema aldınǵı State-ǵa qaytara almaydı. Bunday jaǵlayda paydalanıwshı Activity qaytqanda paydalanıwshı interfeysi aldınǵıday kórinedi yaǵnıy Activity State saqlanıwı kerek. Saqlap qalıw ushın eki jaǵday bar:

Dinamikalıq State-ǵa mısal: Activity mısalı ózgeriwshilerlew haqqındaǵı maǵlıwmatlardı saqlaytuǵın State. Activity islewi ushın olar olar júdá zárúr esaplanadı. Dinamik jaǵdayına mısal ádette Activity ómir cikllında onPause () usılınan soń hám onRestoreInstanceState () yamasa onCreate () usılında tiklengen onSaveInstance () usılında saqlanadı.

Turaqlı State-lar: Programma keyingi sapar iske túsiriw kerek bolǵan maǵlıwmatlardı saqlaytuǵın State. Mısal ushın mánziller kitabında kontakt maǵlıwmatı. Turaqlı jaǵdaylar ádette Activity túriniń "onPause ()" usılında saqlanadı hám onResume () usılında tiklenedi.

#### **Paydalanıwshı interfeysi**

Activity barlıq paydalanıwshı grafikalıq interfeysi elementleri jaylastırılǵan aynanı jaratadı. Bul setContentView () usılı járdeminle ámelge asırıladı. Barlıq paydalanıwshı grafikalıq interfeysi elementleri ViewGroup hám View obektleri járdeminde dúzilgen. Usı obektlerdiń toplamı túymeler. Kóriw ekranında sızılǵan hám waqıyanı basqarıw ushın juwapker bolǵan class-lar. paydalanıwshı grafikalıq interfeysi kompanentleri ushın tiykarınan payda etiwshi bloktan turadı. ViewGroup basqa View lardı yamasa ViewGroup-lardı tutǵan ornın hám tártibin belgileytuǵın class. View Hierarchy cúwret-4 de kórsetilgen.

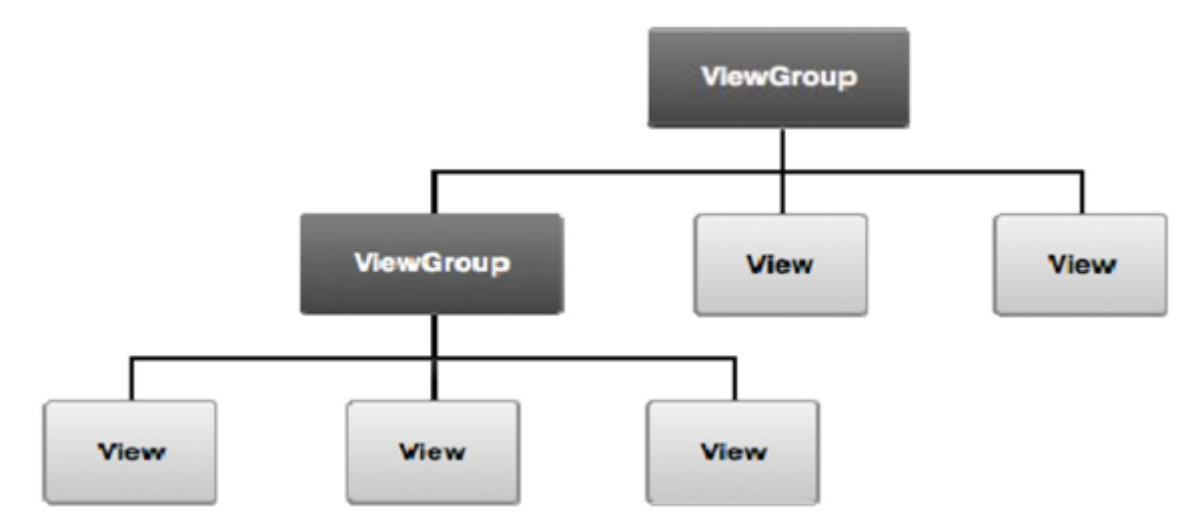

Súwret-4 View hierarchy

Ámeldegi hár bir kompanent ushın paydalanıwshı grafikalıq interfeysi usı ierarxiyadan paydalanıp belgilenedi. Hár bir ViewGroup kóriwdi payda etiwshi hám programmanıń hár bir kóriwdiń kólemi hám jaylasıw ushın juwapker bolǵan kórinbeytin konteyner.

#### **Content Provider-ler**

Kontent provayderleri tiykarınan maǵlıwmatlar bazasına kiriwdi basqarıw ushın paydalanıladı. Maǵlıwmatlar SQLite maǵlıwmatlar bazası, fayl sisteması yamasa qosımshanıń ruxsatqa iye bolǵan basqa jay bolıwıda múmkin. Kontent provayderleri maǵlıwmatlardı jıynıw hám maǵlıwmatlardı qáwipsizligin támiyinlew mexanizmlerin usınıs etedi. Olar basqa process penen isleytuǵın kod penen bir processte maǵlıwmatlardı bir-biri menen baylanıstırıwdıń tiykarǵı interfeysin payda etedi. Kontent provayderlerinen paydalanıw ushın basqa qosımshalar maǵlıwmatların ózgertiriwi múmkin. Android paydalanıwshınıń kontakt maǵlıwmatların kontent provayderi menen támiyinleydi. Solay etip tiyisli ruxsatnamaǵa tiyisli bolǵan hár qanday programma kontaktlardan málim bir shaxstıń maǵlıwmatların soraw múmkin. Kontent provayderi sonıń menen birge qosımshada ayrıqsha maǵlıwmatlardı jazıw hám oqıw isletiliwi múmkin.

#### **Broadcast Receivers**

**19**

Broadcast receivers hár qanday sistema boyınsha jariya etiwge juwap beriwshi programma kompanentti. Broadcast receivers jariya etiw sisteması yamasa sistema arqalı ámelge asırıwı múmkin bolǵan programma tárepinen baslanıwı múmkin. Sistema translyaciyası boyınsha jariya etiwlerge mısallar ekrannıń óshirilgenligi yamasa qurılmanıń bateriyası pást bolıwı múmkin. Translyaciyalar arqalı programma tárepinen bazı bir maǵlıwmatlardıń qurılmaǵa júklengenligi hám olardı paydalanıw múmkinligi haqqındaǵı basqa qosımshalarǵa xabar beriwi múmkin. Broadcast receivers qurılması bazı bir jumıslardı ámelge asırıw ushın Servislerdi iske túsiriw sıyaqlı basqa kompanentler ushın shlyuz bolıp xızmet etedi. Broadcast Receivers ádette paydalanıwshı interfeysi menen tásir qılmaydı biraq paydalanıwshı xabar beriw jaǵdayı bolǵanlıǵın bildiriw ushın awhallar panelinen bidirgini jaratıw ushın paydalanıw múmkin. Broadcast receivers eki túri bar bolıp olar tómendegiler:

Normal Broadcast: usı túrdegi Broadcast qabıl etiwshiler ádette bir waqıttıń ózinde islemeydi. Broadcast nátiyjeligi anaǵurlım joqarı bolıp biraq qabıl etiw nátiyjelerin qabıl ete almaydı.

Tártipli Broadcast: Usı Broadcast bir waqıttıń ózinde bir qabıl qabıl etiwshige jetkerip beriledi. Hár bir qabıl etiwshi óz náwbetinde process orınlanǵanda nátiyjeler keyingi qabıl etiwshige qaytarıwı yamasa Broadcast pútkilley biykar etiliwi múmkin sonıń ushın ol basqa qabıl etiwshilerge ótkerilmeydi.

Intentlar fondında isleytuǵın hám paydalanıwshı bilmegen xabarlardı jiberiw hám qabıl etiw ushın isletiledi.

#### **Serviceler**

Service fonda isleytugın hám paydalanıwshi interfeysi menen tásir qilmaytugın programma kompanenti. Ádette paydalanıwshı basqa programma da bolsa fonda muzıka esitiw, tarmaqtaǵı maǵlıwmatlardı paydalanıwshı qosımshasındaǵı sesti blokirovka qılmastan I/O ǵa faylda ámelge asırıw kerek yamasa kontent provayderi menen baylanıs ornatıw sıyaqlı uzaq múddetli operaciyalardı orınlaw ushın isletiledi. Sonıń menen birge aralıqtan qayta islew ushın da paydalanıladı. Service eki formanıń biri yamasa ekewinde alıwı múkin:

Started(baslaw): bul jerde programma kompanenta service iske túsireledi bir márte iske túsirilgen soń Service iske túsirgen bólim joq etilgen bolsada fonda process dawam ete beredi. Service óz-ózinen toqtap biraq qońıraw etiwshige hesh qanday kesent bermegen halda operaciya ámelge asırıladı. Tarmaq arqalı júklengen fayl bunday Service túri ushın mısal sıpatında kórip shıǵıwı múmkin.

Bound(biriktirip qoyılǵan): Bul jerde programma kompanenti Service baylanısadı. Bunday Servicelerge «Bound» dep ataladı hám kompanentler menen óz-ara tásir qıladı. Bunda kompanentler sorawlar jiberedi nátiyjelerdi aladı hám procesler ara processler (IPC) menen dialog ornatadı. Bunday Service túrleri sheklenbegen hám kompanent oǵan baylanıslı bolǵanınsha bar bolıp esaplanadı. Bir qansha payda etiwshi bólekler hár bir Service menen biriktirilgen soń joq bolıp ketiwi múmkin.

Service eki jol menen de islewi múmkin yaǵnıy múddetsiz islewdi baslawı hám baylanıstırıwlarǵa ruxsat beriliwi múmkin. Programma kompanent Serviceleri Intent menen baslaw arqalı isletililedi, biraq Service manifest faylda jeke dep jariyalanıwı múkin bul bolsa basqa qosımshalarǵa hesh qanday tosqınlıq qılmaydı. Ádette Service xosting processinde tiykarǵı bólimde isleydi, yaǵnıy óz ishinde jaratpaydı hám ayrıqsha processte isleydi. Sonıń menen birge paydalanıwshı anıq Serviceti ayrıqsha iske túsiriwi múmkin.

#### **Kompanentlerdi iske túsiriw**

Android sisteması bir programma basqa programma kompanenttin iske túsiriwge arnalǵan. Biraq kompanent óz ishine alǵan programma tek ǵana baslaw processinde emes qalǵan processlerde de isleydi. Sonıń ushın Android qosımshalarında bir kiriw tochkaları joq.

Sistema hár bir qosımshalardı sheklew ushın fayl ruxsatına iye bolǵan ayrıqsha processlerde isleydi. Sonıń ushın qosımshalar basqa programmalardan tuwrıdan –tuwrı kompanentlerdi aktivlestire almaydı. Kompanentlerdi aktivlestiriw belgili bir bólimin iske túsiriw Intentti bildiriwshi sistemaǵa xabar beriw ushın

**21**

isletiledi. Keyin ala sistema usı kompanentti aktivlestiredi. Intent Activity kompanenti sıpatında iske túsiriledi.

Intent – bul ayrıqsha kompanentlerdi islew processinde waqtında bir-biri menen baylanıstırıwshı asenxron xabar. Kompanentler birdey qosımsha bolıwı múmkin yamasa basqa programmaǵa tiyisli bolıwı múmkin. Activity-lar, Serviceler Broadcast Receivers Intentler-di aktivlestiriwi múmkin bolǵan programma kompanentleri. Activity zárúr bolsa Intentlerdi qaytarıw ushında paydalanıladı. Broadcast Receivers ushin Intent jariya etiletuğın xabardı belgileydi. Mısalı Broadcast qurılma akkumlyatorı kemligin bildirse Intent bul xabardı belgileydi. Activity hám Service ushın Intent eki túrge bóliniwi múmkin:

Anıq Intent: bul jerde Intent málim kompanentti Activity ushın xabarda belgileydi. Bul ádette kompanenttiń Intentti orınlanıp atırǵan programmaǵa tiyisli bolǵanında paydalanıladı.

Haqıyqıy Intent: bul jerde Intent belgili bir túrdegi kompanentti iske túsiriw ushın xabarda anıqlaydı yaǵnıy Intent Activity bolǵan kompanent haqqında maǵlıwmat beredi, biraq sistema qaysı kompanente islewdi qarar qıladı. Mısal ushın Intent súwrette kórsetiw yamasa Veb betlerinde ashıw ushın Activity talap etiwi múmkin.

#### **Manifest fayl**

Androiddaǵı hár bir qosımshada manifest faylı bar. Usı programmanı AndroidManifest.xml sıpatında atalǵan. Usı fayl Android sistemaǵa tiyisli programma haqqında ayrıqsha maǵlıwmatlardı usınıs etedi. Qosımsha óziniń jumısın orınlaw ushin kerek bolatuğın barlıq kompanentlerdi usi ashıq faylda anıqlaydı. Sistema usı fayldı iske túsiriwden aldın programma kompanenttiniń bar ekenligin tekseriw ushın oqıydı. Manifest faylı qosımsha proekt kataloginiń koreninde saqlanadı. Android manifest faylı sonıń menen birge tómendegi maǵlıwmatlardı óz ishine aladı:

Permissions (ruxsatlar): API qosımshalardıń qorǵalǵan bólimlerinde kiriw yamasa basqa qosımshalar menen islew ushın qosımshalar ruxsatların jariya etedi.

Mısalı programma internetke kiriw ushın talap etiletuǵın ruxsattı belgileydi yamasa paydalanıwshı kontaktine kiriwdi oqıp shıǵadı hám taǵı basqalar. Sonıń menen birge manifest faylı bolǵan qosımshanıń belgili bir bólegine kiriw ushın basqa qosımshalar talapların bildiredi.

Package (paket): programma ushın java-paketleriniń atları paket atı programma ushın ayrıqsha identifikator bolıp qaladı.

Application Components (programma komponentleri): qosımshanıń belgili bir bólegi (Activity, Service, broadcast receivers hám kontent provayderleri) jariyalaydı hám klassifikatciyalaydı. Deklaratciyalar Android sistemasında programma hám olardı qalay iske túsiriw kerek ekenligi haqqında maǵlıwmat beredi.

Minimum API level (minimal API dárejesi): programma tárepinen paydalanılatuǵın API larǵa qarap programma tárepinen talap etiletuǵın minimal API dárejesin jariya etedi.

Libraries (kitapxanalar): Android Framework APIsınan basqa hár qanday kitapxanalar manifest faylında da kórsetiledi. Mısalı qosımshadan paydalanıp atqan bolsańız Google map kitapxanası manifest faylında jariya etiliwi kerek.

Application Features (programma qásiyetleri): Bluetooth xızmetleri, kamera, multi-sensorlı ekran hám taǵı basqa usıǵan qusaǵan qosımshalardıń kerekli barlıq apparat hám programmalıq úskenelerin bildiredi.

#### **Programma resursları**

Programma resursları android qosımshasınıń bir bólegi biraq kodtıń bir bólegi emes. Ayrım resurslar kórinisler, audio, reńler, animaciya, Activity tártibin hám basqalardı óz ishine aladı. Usı resurslar ayrımların XML fayllarında anıqlanadı. Olar tiykarınan tómendegilerden paydalanıladı:

Updates Characteristics of Application (qosımshalar xarakteristikaların jańalaw): kodtı ózgertpegen halda programmanıń hár túrli xarakteristikaların jańalawı múmkin.

**23**

Provides sets of alternative resources (Alternativ resurslar toplamın usınıs etedi): programma hár túrli ekran ólshemlerin qollap quwatlaytuǵın yamasa hár túrli programmalastırıw tillerin qollap quwatlaytuǵın hár túrli qurılma konfiguratciyası ushın paydalanıw múmkin. Islew waqtında bar bolǵan konfiguratciyaǵa qarap, Android paydalanıwshı interfeysiniń tiykarǵı derekleri ámel qıladı.

Ease of Maintenance (xızmet kórsetiw qolaylıqları): olar programma kodınan ayrıqsha túrde jazıladı ózgertiriw hám saqlanıwı múmkin.

Qosımsha resursları koren katalogları / res papkasında jaylasqan. / Res papkasında resurslar ushın hár túrli kataloglar bar. Mısalı, "logo.png" súwretti ádette / res / drawable / katalogında jaylastıradı. Hár bir resurs tek jalǵız ID sanına (SDK jaratıw úskenesi menen belgilenedi) baylanısqan hám usı identifikator resursın programma kodınan yamasa XML fayllarında belgilengen basqa resurslardan maslaw ushın isletiliwi múmkin. Usı derek identifikatorları ID R classda anıqlanadı hám avtomat tárizde jaratıladı. "Logo.png"ǵa R.drawable.logo programma kodı yamasa @ drawable / logotip XML arqalı kiriw múmkin.

Android alternativ resurslar ushın saralawdı kórsetip alternativ resurslarǵa usınıs etedi. Saralaw – derekler katalogına kiritilgen qısqa tekst. Olar resurslardan paydalanıw kerek bolǵan konfiguratciyalardı anıqlawǵa járdem beredi. Mısal ushın XMLda paydalanıwshı interfeysi string ingliz hám francuz tillerinde qollap quwatlaytuǵın bolsa, string francuz tiline awdarıladı hám ayrıqsha fayllarda saqlanıwı múmkin. Inglizshe XMLdi saqlap shıǵıw ushın katalog / res / value boladı hám francuz XML ushin katalog / res / values-fr / boladi. Bul jerde "fr" saralaw basqıshına aylanadı. Soń paydalanıwshı tárepinen tańlanǵan tildi sazlaw tiykarında tiyisli string aydalanıwshı interfeysge qollanıladı.

Portret rejiminde paydalanıwshı interfeysin qollap quwatlaw ushın XML / res / layout / direktoriyada anıqlanadı, Landshaft rejiminde paydalanıwshı interfeysi qollap quwatlaw ushın XML / res / layout-land / direktoriyasında anıqlanadı.

# **2-BAP KITAPXANA RESURSINA KIRIWDIŃ PROGRAMMALIQ TÁMIYNATLARI 2.1 WORLDCAT SEARCH API**

WorldCat Search API - API WorldCat tárepinen usınıs etilgen API. Usı API qollanbasında kitaplar / elektron kitaplar hám kitapxanadaǵı barlıq kitaplar dizimi haqqında bibliografik maǵlıwmatlardı alıw ushın paydalanıladı.

WorldCat – bul kitapxananın mazmunın kórip shıgatugın veb sayt. Paydalanıwshılar bir kitapxanada yamasa bir neshe kitapxanada element izlewge imkan beredi. Sonıń menen birge maqalanı qayta isleytuǵan kitapxanalardı tawıw múmkin. Izlew múmkin bolǵan kitaplar, elektron kitaplar, audio yamasa videolar bolıwı múmkin. Bunnan tısqarı ilmiy izertlew materialları hám cifrlı buyımlar (mısalı, audio kitaplar) óz veb saytında kóriw múmkin hám júklep alıw múmkin. Kitapxana orınları ózleriniń kitapxana kitaplarınıń mazmunın WorldCat-ǵa óziniń metadata-ların qosıw ushın OCLC veb xızmetlerinen paydalanıwları múmkin. Kitapxana maǵlıwmatları (katalog quramı hám institut metadata) qosılǵannan keyin kitapxana WorldCat izlewlerinde payda boladı.

WorldCat sonıń menen birge islep shıǵıwshılar ushın kontentke kiriw ushın hár túrli veb xızmetlerin usınıs etedi. Bunday veb servislerden biri - WorldCat Search API. Usı API bibliografik maǵlıwmatlar hám institutlar maǵlıwmatların alıw ushın WorldCat-ǵa jaratıwshılarǵa kiriw imkanın beredi. XISBN WorldCat tárepinen usınıs etilgen jáne bir veb xızmet bolıp esaplanadı. Ol ISBN standartına sáykes keletuǵın ISBN cifrın aladı hám paydalanıwshılar usı elementtiń basqa baspashılardı kórip shıǵıwları múmkin. Biz bunı tómendegi bólimlerde kórip shıǵamız.

World Search API katalogları fayllar haqqında maǵlıwmat, maǵlıwmatlar saqlaytuǵın kitapxana haqqında maǵlıwmatlar, katalogdaǵı basqa maǵlıwmatlardı beredi. Bul paydalanıwshı programmasına WorldCat katalogında izlew imkaniyatın beredi hám tómendegilerdi qabıl etedi:

Kitaplar, videolar, muzıka hám basqada maǵlıwmatlardı beredi.

Bibliografik maǵlıwmatlardı hám kitapxanadaǵı maǵlıwmatlar ushın ayrıqsha jazıwlar haqqında maǵlıwmattı dizimleydi.

WorldCat-daǵı kitapxana (kitapxana atı, jaylasıwı hám taǵı basqalar) haqqındaǵı maǵlıwmat ayrım elementlerdi kataloglaydı

Paydalanıp atırǵan sorawlar protokolı URL (SRU) arqalı izlewdi ámelge asıradı.

Usı protokollardıń nátiyjeleri tómendegi jazıw formatlarınıń birinde qaytarıladı:

1. SRU ushın: MARCXML, Dublin Core

2. Ashıq sistema ushın: Atom, RSS

Tek ǵana jergilikli jumıs orınlarınıń jumısshıları sorawlar nátiyjesin alıw múmkin API. Veb saytdan biypul dizimnen ótkennen keyin paydalanıwshılarǵa API dan maǵlıwmatlardı alıw ushın paydalanıwshınıń audentifikatciyası metodı bolǵan Developer túyme atı berilgen gilt beriledi.

#### **API qalay isleydi?**

API bir neshe túrdegi sorawlardan ibarat bolıp olarǵa tiyisli juwap túrleri bar. Kitapxananı Android qosımshasın islep shıǵıwda eki kompanentten paydalanıldı:

1. SRU va Dublin Core XML formatındaǵı juwap formatına tiykarlanǵan formattı soraw. Usı format barlıq bibliografik maǵlıwmatlardı ulıw ushın paydalanıladı.

2. Dublin Core XML formatındaǵı bir bibliografik maǵlıwmattı qaytaratuǵın OCLC nomeri hám juwap formatına tiykarlanǵan format talar etiledi. Usı format bir element haqqında tolıq maǵlıwmat alıw ushın paydalanıladı.

#### **Izlewdi URL (SRU) arqalı alıw**

SRU URL arqalı izlew Retrieve di kórsetedi. Eń ápiwayı URL-adresi izlew shártlerin hám islep shıǵarıwshı gilt parametri sıpatında talap etedi. Usı eki parametr SRU sorawı ushın hár qanday nátiyjelerdi alıw ushın talap etiledi. Basqa parametrleri beriliwi múmkin programmadan kelip shıqqan halda. http://www.worldcat.org addresine SRU sorawı kórsetiledi sonıń menen birge tekstti qaytarıw formatı (Dublin Core), kontekstual sorawlar tili (CQL) tipi qabıl qılatuǵın zapisler sanı, zapislerdi basqa bir kitapxanaǵa salıstırıw hám taǵı basqada bolıwı múmkin bolǵan izlew sorawlarında óz ishine alıwı múmkin.

#### **Kontekstual sorawlar tili (CQL)**

CQL – sorawların insan tárepinen oqılatuǵın formatta izlew mexanizmleri hám kitapxana katalogları sıyaqlı informaciyalardı izlew sistemasına usınıs etiw ushın standart til. CQL ápiwayı hám int paydalanıwshı grafikalıq interfeysi tillerdiń qásiyetleri (CCL sıyaqlı) hám kúshli (SQL sıyaqlı) qásiyetlerin ózinde biriktirgen. CQL sintaksisi ápiwayı insan tárepinen oqılıwı múmkin bolgan hám jazılatugın bolıp zárúrlik payda bolǵanda quramalı túsiniklerdi de qamrab alıwı múmkin.

CQL-sintaksisi ornına kontekst yamasa semantika tiykarında izlew túsinigine tiykarlanǵan hám sonıń ushın «kontekstual sorawlar tili» dep ataladı. Túrli maǵlıwmatlar túrinde bolǵan eki túrli serverge hár túrli CQL sorawlarına iye bolıwı hám birdey nátiyje alıwları múmkin. Kontekst úskenelerine boysıngan halda túrli semantikanı belgilewi múmkin. CQL bul úskenelerdi óz-ara Activity domenler menen birgelikte islewdi támiyinlew ushın paydalanıladı.

Kontekst úskenelerin paydalanıwshılar óz indekslerin, qatnasların, baylanıs modifikatciyasın hám boolean modifikatciyasın jaratıwǵa imkan beredi. Olardıń hámmesine qosılıwdıń shártti joq. Eger usı kontekstli gruppalardıń ayrımları támiyinlenbegen bolsa, onday jaǵdayda standart mánisler sorawǵa beriledi. Hár bir toplamda basqasha identifikator URI bar. Usı URI-lar qısqa atlar menen baylanısadı hám bul qısqa atlar CQL sorawında paydalanıladı.

CQL-sorawında AND, OR, NOT, hám taǵı basqalar usıǵan qusaǵan sıyaqlı boolean operatorları menen bir izlew punkti yamasa bir neshe qayta kórip shıǵatuǵın bólimler bar. Izlew sózi bir indeks óz-ara baylanısqan izlew sózi yamasa óz-ózinen izlew atamasınan ibarat. Izlew sózi tırnaqshada bolıwı múmkin yamasa bolmawı múmkin, biraq ol  $\leq$ ,  $\leq$ ,  $\leq$ ,  $\leq$ ,  $\leq$ ,  $\leq$ ,  $\leq$ ,  $\leq$ ,  $\leq$ ,  $\leq$ ,  $\leq$ ,  $\leq$ ,  $\leq$ ,  $\leq$ ,  $\leq$ ,  $\leq$ ,  $\leq$ ,  $\leq$ ,  $\leq$ ,  $\leq$ ,  $\leq$ ,  $\leq$ ,  $\leq$ ,  $\leq$ ,  $\leq$ ,  $\leq$ ,  $\leq$ ,  $\leq$ ,  $\leq$ , ishine alǵan halda eki tırnaqshada beriliwi kerek. CQL sorawlarınıń barlıq bólimlerinen tısqarı.

CQL sorawlardı sonıń menen birge indeks atların óz ishine alıwı múmkin. Indekst atları baza atlarınan dúzilgen bolıwı múmkin. Prefiks URI ushın indeksttiń bir bólegi bolgan kontekstti belgileytugın qısqa at. Tochka '.' tiykargı attı hám prefiksti ajratıw ushın shegaralaw úskenesi sıpatında paydalanıladı. Mısal ushın

sorawlar dc.title bolıwı múmkin, dc prefiksti bildiredi hám "info: srw / context-set s / 1 / dc-v1.1 qısqa kórnisi esaplanadı, al title bolsa baza atın hám dc. kilovattın ańlatadı. Bul jerde "kw" gilt sózdi ańlatadı. Eger sorawda izlew sózi berilgen bolsa hám indeks bolmasa indeks boyınsha "cql.serverChoice" dep belgilenedi.

CQL sorawında óz-ara uqsaslıq bolıwı kerek. Sorawdaǵı qatnas indeksi hám izlew sózi ortasındaǵı qatnaslardı bildiredi. Baylanıs ANY, ALL yamasa = bolıwı múmkin. Tekstiń sintaksisi indeksge uksaydı yaǵnıy tiykarǵı attı óz ishine aladı. Prefiks baylanıstıń kontekstin belgileydi. Eger qatnaslardan hesh qanday prefiks registraciya etilmegen bolsa "cql" prefiks boyınsha tayınlanadı. Eger CQL sorawında hesh qanday baylanıs anıqlanbasa ol jaǵdayda "=" baylanıstı standart sıpatında belgilenedi.

#### **2.2 HTML CLEANER**

HtmlCleaner hár qanday HTML-ǵa kirip terek dúzilisi yamasa hújjet obekt modeline HTML maglıwmatların hámme waqıt islewge sáykes keletugin etip jaratılǵan ashıq kodlı HTML-parser. Maǵlıwmatlardı kiritiw ápiwayı simvollar, fayldan, URLdan, kiriw aǵımına qatarlardan parq etiwi múmkin.

Veb betlerinde paydalanılǵan HTML formatı nadurıs, ishinde kóp musorlar kóp hám islew beriw ushın jaramsız bolıwı múmkin. HtmlCleaner bul HTMLdi aladı hám onı tazalaydı jaqsı payda etilgen XML payda etiw ushın individual elementlerin qayta tártipke keltiredi. XML-di ajratıp paydalanıwshı tárepinen usınıs etiliwi hám sazlanıwı múmkin bolǵan teg klassifikaciyasına baylanıslı. HtmlCleaner Java kodınanda paydalanıw múmkin.

TagNode – bul HtmlCleaner class esaplanadı. Ol tazalanǵannan keyin terek dúzilisindegi kóren túyinin kórsetedi. HTML beti tazalanǵannan keyin terek kórinisindegi elementler bul class tárepinen ajratıp turatuǵın teglı túyinlerden ibarat. Bar bolǵan interfeyslar usılları arasında kitapxana tómendegilerdi paydalanadı:

getAttributeByName (): eger atribut atı berilgen bolsa, onıń mánisleri qaytarıladı yamasa atribut atı bolmasa onda null.

getElementsByName (): bul usıl kiriw parametrleri sıpatında teg atı hám boolean parametrlerin tekseriw ushın ushın teg atı ayrıqsha tekseriliw kerek. Usı usıl TagNode tipindegi dizimdi qaytaradı olar usı teg menen baylanısqan element bolıp esaplanadı.

#### **LibraryThing**

LibraryThing– túrli paydalanıwshılar tárepinen kiritilgen kitaplar kitaplap katalogın saqlaytuǵın veb-sayt. Bul dúnyanıń eń úlken kitap klubı. Oqıw ushın jańa kitaplar da berilgen bolıp olarǵa haqqında maǵlıwmat beriledi. Bunnan tısqarı biypul bir neshe kitaplar usınıs etiledi. Kitaplardan paydalanıw ushın ISBN tiykarında dizimnen ótken aǵzaları kiriwi múmkin. Oǵan URL arqalı kiriwimiz múmkin.

Programmist gilti: URL hár bir paydalanıwshı ushın ayrıqsha qásiyetge iye bolǵan veb saytǵa registraciyadan ótkennen keyin islep shıǵıwshı tárepinen gilt talap etiledi.

Súwret kólemi: hár bir qabıq kishi, orta hám úlken. Sonıń menen birge kiriw parametrleri sıpatında da berilgen.

ISBN: qabıq / súwret kerek bolǵan kitaptıń ISBN mánisi.

Usı URL menen qaytarılǵan súwret ádette JPEG faylı bolıp esaplanadı. Eger ISBNǵa tuwrı keletuǵın súwret joq bolsa URL buldıraǵan 1x1 pixselli súwretti qaytaradı. Usı URL arqalı alınatuǵın súwretlerdiń sanı házirgi kúnde 1000 ǵa jaǵın qabıq penen sheklengen. Jaratılıp atırǵan bibilioteka Android qosımshası ushın kataloglardıń qabıq súwretlerin alıwda paydalanıladı.

# **2.3 Android Studio programmasında isleytuǵın programma ortalıǵı XML qollanılıwı**

Java XML hújjetlerinde tekseriw hám analiz etiw qásiytleri támiyinlenedi. Java tárepinen usınıs etilgen úsh standart jaratıw interfeysi:

DOM interfeysi: hújjet obekt modeli (DOM) barlıq XML-di ajratıp aladı hám xújjettiń yadta kórsetiliwin payda etedi, yaǵnıy XML túyinlerin óz ishine alǵan halda terek dúzilisin jaratadı hám tossınnan oqılıwı hám ózgertiliwi múmkin. DOM interfeysi quramalı XMLdi ajratıp hám basqarıw ushın juwap beredi.

StAX interfeysi: XML (StAX) ushın Streaming API DOM hám SAX ortasında baylanıstı payda etedi. Hújjettiń kiriw tochkası "kursor" sıpatında kórip

shığılıwı múmkin. Sintaksis analizi XML hújjetinen ajratılganlığı sebepli programma maǵlıwmatlardı alıp taslaydı hám kursorda aldınǵa jıljıtadı.

SAX interfeysi: XML (SAX) ushın ajralmas API XML yad wazıypasın atqarmaydı sonıń ushın kem yadtan paydalanadı hám DOMnan anaǵurlı tez isleydi. Sintaksis analizi XML hújjetti úzilisin klientlerge (HandlerBase yamasa DefaultHandler classlardıń tómengi classlarına) informaciya jetkeriw ushın HandlerBase yamasa DefaultHandler classsınıń qayta shaqırıp alıw usılların isletiw arqalı analiz etedi. Usı class-lardan biriniń nusqası parcer-ge berilgen.

Parser shaqırıwı múmkin bolgan en tiykargı usıllar tómendegiler:

- 1. startDocument () hám endDocument (): XML hújjetlerdiń basında hám aqırında shaqırılatın usıllar.
- 2. startElement () hám endElement (): XML hújjet elementleriniń basında hám aqırında shaqırılatuğın usıllar.
- 3. characters (): XML hújjet elementleriniń baslanǵısh hám aqırǵı tirajları arasındaǵı bar bolǵan tekst quramın shaqıratuǵın usıl.

Usı usıllardan keń túrde paydalanılmadı hám XML maǵlıwmatları qayta islenedi. Jaratılıp atırǵan kitapxanada katalog maǵlıwmatların ajratıp alıw ushın SAXParserdan paydalanıladı.

#### **JSON**

JavaScript obekt belgisi (JSON) jeńil maǵlıwmatlar almasıwı formatı. Maǵlıwmatlar almasıwı súwret-5 kórsetilgenindey ámelge asadı.

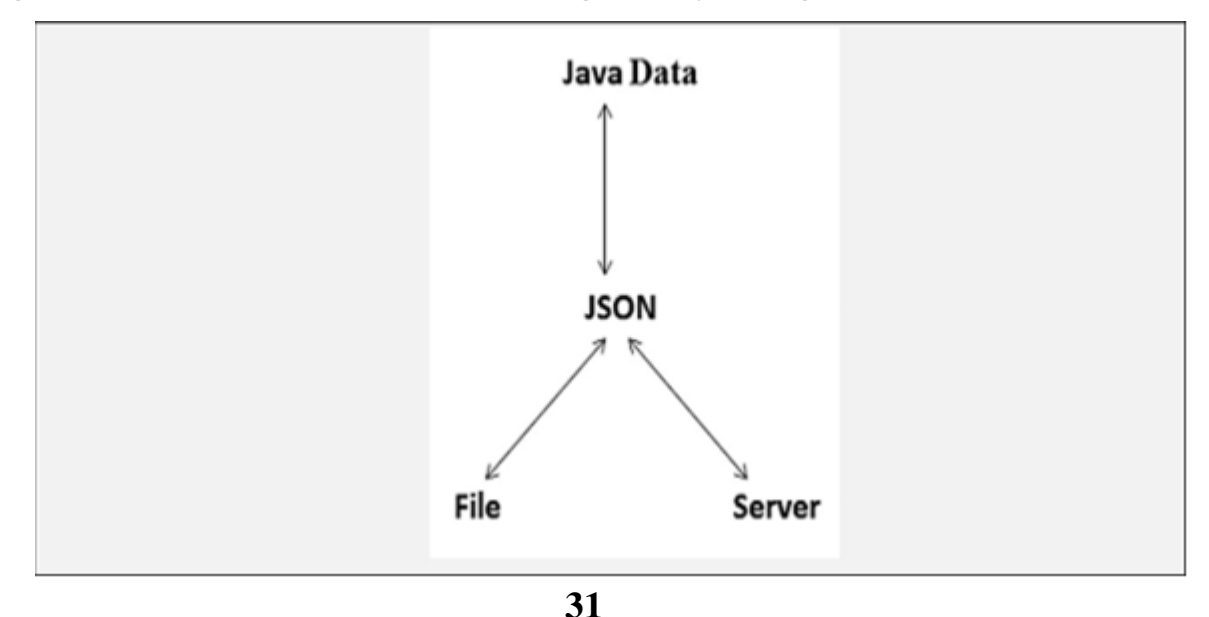

# **Súwret-5 JSON yjárdeminde klient hám server fayl ortasında maǵlıwmatlar almasıwın kórsetetuǵın diagramma.**

JSONnıń abzallıqları:

Oqıw hám jazıw ańsat.

Mashina ushın ajratıp hám islep shıǵarıw ańsat. C, C ++, C #, Java, Perl, Python, JavaScript, hám basqada tillerdi paydalanıw múmkin.

XMLdan qaraǵanda JSON tolıq emes, tezrek hám kem resurslardı sarplaydı. Sonıń ushın tómen resurslı ortalıqlarǵa sáykes keledi.

JSON eki dúziliske iye:

1. Anıq gilt / mánis komleksi: gilt string tipi hám mánisi string, cifr, obekt, massiv, true, false yamasa null bolıwı múkin. Obekt figuralı qawsırma menen baslanadı ({) hám oń tárepi figuralı qawsırma (}) menen tamam boladı. Hár bir túyme qos tochka (:) hám key / value jupların útir (,) menen ajratıp turadı. Obekt strukturası súwret-6 kórsetilgen.

2. Tártipli mánisleri list menen massiv: qatardaǵı hár bir element mániske iye. Súwret-7 de kórsetilgenindey, qatarlardıń shep tárepi "[" hám oń tárepi "] menen baslanadı. Mánisleri útir menen ajratılıp turadı (,) Bul eki dúzilisi de ishki bolıwı múkin.

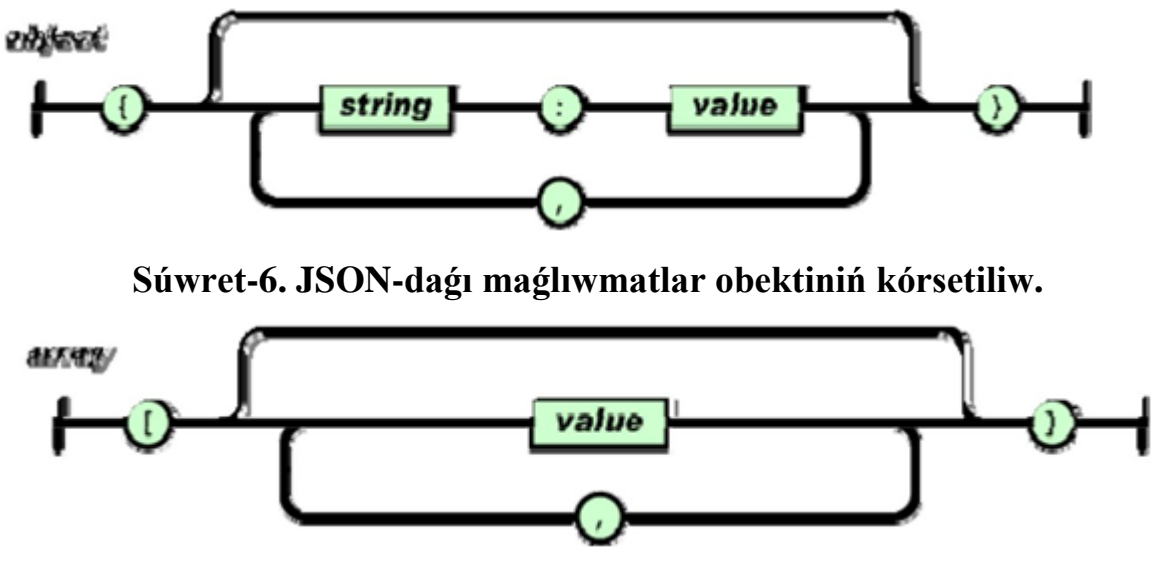

**Súwret-7 JSON-daǵı massiv maǵlıwmatlardıń kórsetiliwi**

**Java-da JSON**

Java JSON-di qollap quwatlaytuğın bir qatar classlarga iye. Tiykarğı classlar: 1. JSONObject: Joqarı dárejede JSON obekti menen isleydi.

2. JSONArray: Joqarı dárejede JSON massiv menen isleydi.

### **JSONObject**

JSONObject class-sı tártipke salınbaǵan gilt / mánis jupların saqlaydı. Tómendegi usıllar bar:

put (): obektdegi mánislerdi kiritiw yamasa ózgertiriw usılı.

get (): obektten mánislerdi qabıl etip alıw usılı. Usı get () usılı ulıwmalıq tip yamasa tip ushın obekttiń obekt mánislerin qaytaradı hám olardıń tipi ushın saralanadı.

JSONObject class-sı sonıń menen birge tipti tekseredi hám tiplerdi dúzetiwdi ámelge asıratuǵın usıllardı jazadı. Usı usıllar málim bir maǵlıwmat tipin qaytarıw ushın paydalanıladı; getInt (), getLong (), getBoolean (), getJSONObject (), getJSONArray () jazıp alınǵan usıllardıń bazı bir mısalları.

Get metodı bar bolsa mánisti qaytaradı eger tabılmasa (JSONException) qoyadı. Mısal ushın,

```
JSONObject json = new JSONObject(); //creating json
object
json.put("lowerBound", 18);
json.put("upperBound", 139);
String objectString = json.toString();
//produces the string 
"{"lowerBound":18,"upperBound":139}" JSONObject 
newJson = new JSONObject(objectString);
int bound = 
newJson.getInt("lowerBound"); 
//produces a bound value of 18
```
**JSONArray** 

JSONArray buyrıqlar izbe-izligin saqlaytuǵın classlar. Massivlerdiń hár bir elementi JSONObject tipine kiredi. Mánislerdi indeks boyınsha get metodlardı aladı hám kiritedi yamasa ózgertiriw usılına qoyadı. JSON tekst konstruktordan Java obektinen toString () metodı járdeminde JSON tekstge aylantırıw múmkin. Stringdaǵı elentler útir (,) menen ajratıp turadı. Jet hám put metodları JSONObject metodları menen uqsas isleydi, biraq gilt ornına indeks mánislerin birinshi parametri sıpatında qabıl etedi. Mısalı JSONArray jsonList = new JSONArray (java.lang.String); bul jerde konstruktor parametri JSON tekst.

```
for(int count=0; count \ltjsonList.length();count++){ JSONObject
    jsonObj = (JSONObject) jsonList.get(count);
}
```
Loop ushin hár bir JSONObject ayrıqsha ajratılgan.

#### **Android SDK**

Android programmalıq támiynattı rawajlantırıw toplamı SDK) Android qosımshaların islep shıǵıw hám sınawdan ótkeriw ushın kerekli API bibliotekaların hám úskenelerin usınıs etedi. SDK Android SDK menedjeri járdeminde ayrıqsha júklep alınıwı múmkin bolǵan hár qıylı modul paketlerden ibarat. SDK menedjeri súwret-8 da kórsetilgen.

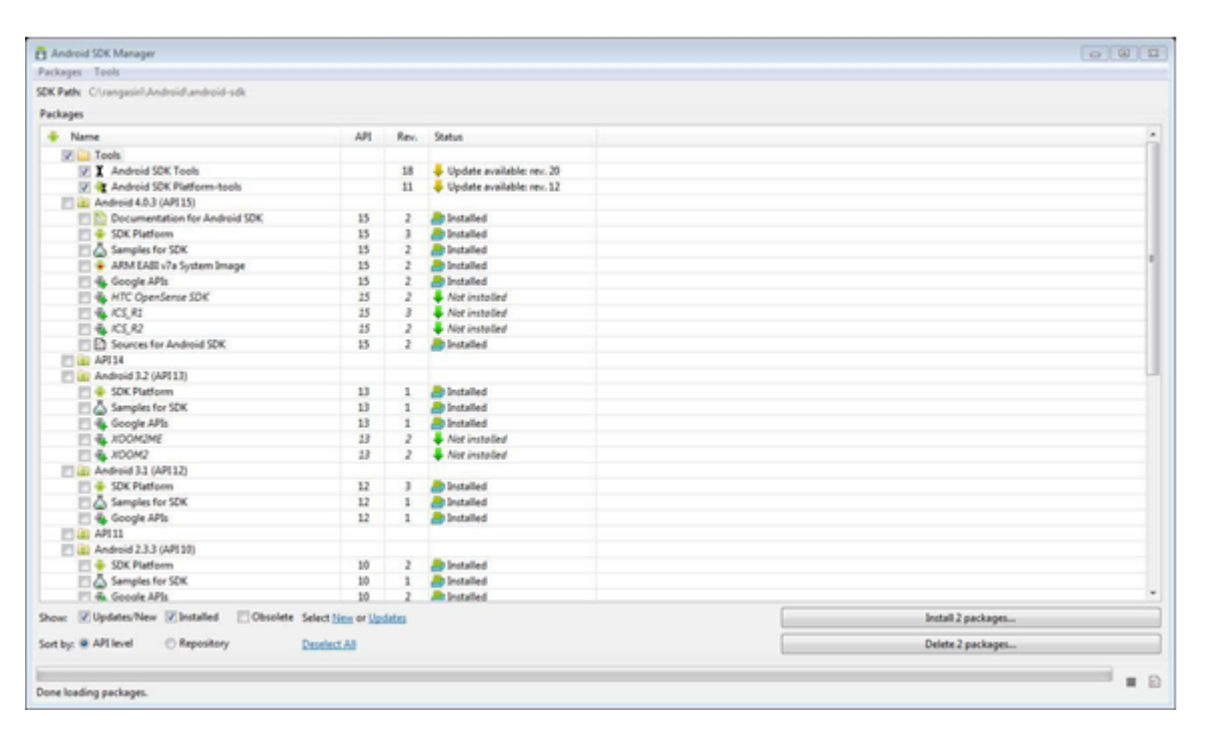

#### **Súwret-8 Android SDK menedjeri.**

SDK menedjerindegi eń tiykarǵı paketlerden ayrımları tómendegiler:

**SDK úskeneleri**: nasazlıqlardı dúzetiw hám testlew úskenelerinde programmanı islep shıǵıw ushın zárúr bolǵan basqa úskeneleri óz ishine aladı.

**SDK platforması úskeneleri**: qosımshanı islep shıǵıw ushın platformaǵa tiyisli úskeneler toplamınan turadı. Usı úskeneler Android platformasınıń eń sońǵı klassifikatciyasın qollap quwatlaydı. Ádette jańa platformalar bar bolǵanda jańalanadı.

**SDK platforması**: Androiddıń hár bir versiyası ushın bir SDK platforması bar. Android kitapxanasında bolǵan android.jar faylın óz ishine aladı. Android qosımshasın jaratıw ushın SDK platformasın anıqlaw kerek.

**SDK qosımshaları**: túrli platformalar API-lardı súwretleytuǵın bir qatar qosımshalardan ibarat.

Google API-ları: Google API-larınan paydalanılatuğın qosimshalardı islep shıǵıw hám testten ótkeriw ushın platformalar usınıs etetuǵın SDK plaginleri.

#### **ADT PLUGIN**

Android Development Tools (ADT) – bul Eclipse IDE-da bar bolǵan plagin. Android qosımshasın jaratıw ushın kúshli integraciya ortalıǵın jaratıwǵa arnalǵan. Jańa proektlerdi tezlik penen ornatıw programma interfeysin jaratıw SDK

úskenelerinen paydalanıp nasazlıqlardı dúzetiw imkaniyatın beredi. ADT sonıń menen birge Android-ga tiyisli XML fayllarının tiykargı formaga tiykarlangan paydalanıwshı grafik interfeysi redakterlew ushın ayrıqsha XML redaktorında beredi.

### **JAVA**

Android operacion sisteması Java Software Development Kit 3 járdeminde islep shıgıldı. Java classların jazıw ushin paydalanılatuğın integraciya ortalığı Eclipse Helios esaplanadı. Programmalastırıw tillerden Java-nı tańlaw sebepleri:

Java Bytecode: Google ayrıqsha Dalvik VM Java bytecode (.class faylları) ústinde isleydi. Android telefonları usı Dalvik VM-dan java bytecode-tı isletiw ushın paydalanıladı.

Obektge baǵdarlanǵan: Java soft obektine baǵdarlanǵan til bolıp polimorfizm, inkassulyatsiya, miyras, hám taǵı basqa barlıq klassifikatciyanı usınıs etedi. Bul klassifikatciyalar quramalıǵı kemmeyip programmalıq modeller ǵárezsiz hám modul halda keliwi ushın programmanı júdá ańsatlıq penen biriktiredi.

Ápiwayılıq: Java-nı ápiwayı halǵa keltiretuǵın eń ayrıqsha qásiyti onıń avtomat yad basqarıwın basqarıw qábilieti. Java C ++ dan parqı yadtı bosatıw ushın obekt joq etilgeninde avtomat musorlardı toplawda paydalanıladı bul jerde programmist óshirilgen obekt menen baylanıslı yadtı bosatıw ushın juwapker esaplanadı.

Isenimlilik hám qáwipsizlik: Java kúshli hám isenimli ortalıqtı usınıs etedi sebebi ol kúshli programmalastırıw til menen jazılǵan kod jazıw waqtında qátelerdi tekseriwde hám qátelerge iykem bolǵan hár qanday jaǵdaylarda sheshiw ushın júdá itibar beredi.

Multithreadingge imkanın beredi: Multithreading programma hár qanday process bir yamasa bir neshe baǵdarlarǵa ajratıladı. Patok – programma orınlanıwınıń eń kishi birligi. Usı kórilip atqan máseleler parallel isleydi hám sonıń menen birge programmanı tezirek orınlawǵa hám programma tezligin asırıwǵa járdem beredi. Java-da multithreaded programması ushın ajratılǵan ayrıqsha API bar, ol C ++-den qaraǵanda oǵan islew beriwdiń ayrıqsha proceduralı Multithreading támiyinlew ushın kerekli metod kiritiliwi kerek.

**<sup>36</sup>**

# **3-BAP KITAPXANA RESURSINA KIRIW USHIN ANDROID QOSIMSHASIN JARATIW**

# **3.1 Android studio programmasında qosımsha jaratılıwı**

Kitapxana Android operacion sistemasında jaratılǵan programma esaplanadı. Qosımshada tiykarınan veb sayt tárepinen usınıs etiletuǵın hám olar mobil platformadaǵı paydalanıwshılarǵa usınıs etetuǵın bir qatar xızmetlerdi usınıs etedi. Usı xızmetler yamasa qásiyetler katalogdan izlew, hár bir katalog haqqında bibliografikalıq maǵlıwmattı, katalog jaǵdayı, jańalıqlar hám taǵı basqa kitapxanaǵa tiyisli maǵlıwmatlardı óz ishine aladı. Bul bapta programmanıń barlıq qásiyetlerin óz ishine aladı. Qosımshanıń tiykarǵı aynası súwret-9 keltirilgen. Hár bir bólimdi (qásiyetlerdi) ámelge asırıw hám onıń nátiyjelerin tolıq ashıp beredi..

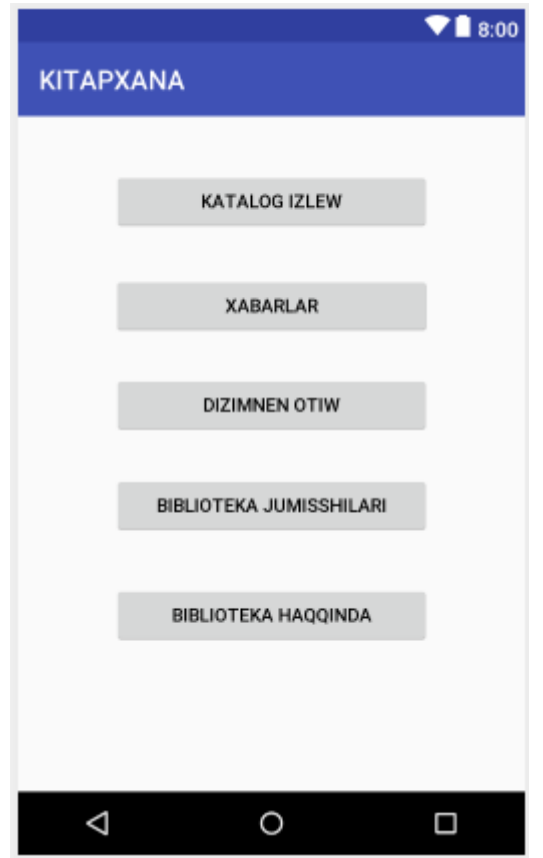

**Súwret -9 Qosımshanıń tiykarǵı aynası**

Kitapxananıń tiykarǵı jáne xızmetleriniń birewi bul dizimnen ótiw bolıp esaplanadı. Dizimnen ótken hár bir adam kitapxanadaǵı barlıq resurslardan paydalanıw múmkinshiligine iye boladı. Dizimnen ótiw eki formada boladı birinshisi muǵallim bolıp ótiw, al ekkinshi bolsa oqıwshı bolıp ótiw esaplanadı. Bul súwret-10 kórsetilgenindey dizimnen ótiledi.

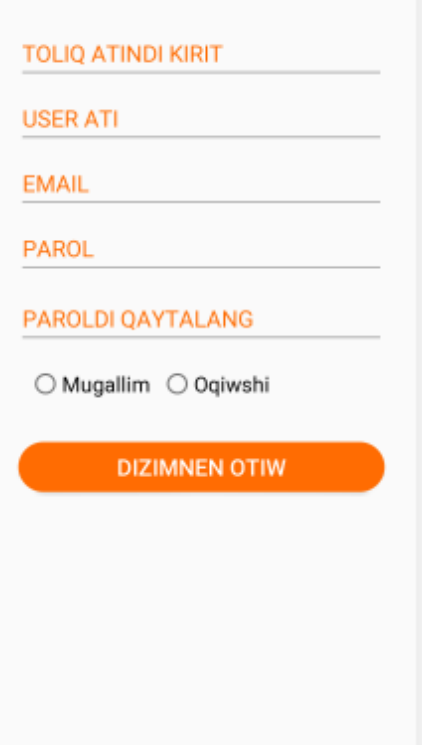

# Súwret-10 Dizimnen ótiw

Kitapxananıń eń tiykarǵı xızmetleri-bul katalogtı izlew. Izlewden paydalanıp kitapxanadaǵı kitaplar hám eń tiykarǵı informaciyalardı kóriw múmkin. Súwret-11 da kórinip turǵanınday paydalanıwshı izleytuǵın kitaptı kiritedi. Kórsetilgen izlew nátiyjeleri WorldCat Search API diń SRU sorawınan paydalanıladı. Izlep atırǵan kataptı kiritip izlew nátiyjelerin alamız.

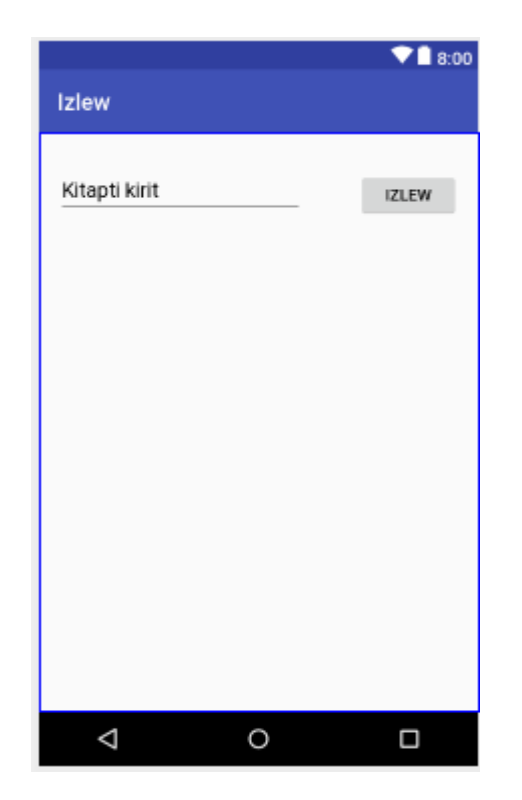

**Súwret -11 Kitaptı izlew**

#### **SRU**

Operaciya tipi: searchRetrieve - bul SRUdaǵı tiykarǵı operaciya. Ol klientlerge izlewdi usınıs etedi hám serverge kelgen sorawǵa sáykes keletuǵın zapislerdi alıw imkanın beredi.

Sorawlar: CQL-sintaksisinde jazılǵan hám izlew gilt sózi qosımshadaǵı paydalanıwshı kiritgen sóz boladı.

Iske túsiriw hám maxsimal zapisler: nátiyjede yamasa juwapta kerekli bolǵan kitap hám onıń jaylasqan jeri sonıń menen birge maksimal zapisler sanın kórsetedi.

RecordSchema: bul nátiyje format tipin kórsetedi. Dublin Core di ańlatadı.

Service nátiyjeleri: service bir neshe bolıwı múmkin olar aktiv halatta boladı. Wskey: islep shıǵarıwshı gilti.

#### **CQL QUERY**

Query dan keyingi jazılǵan barlıq tekstler CQL sintaksisi. Qosımshada paydalanılatuǵın soraw bul: srw.kw ALL [gilt ózin izlew] AND srw.li = "CDS". Query da eki izlew punktleri bar bolıp boolean AND operatorları menen baylanısqan; bul soraw nátiyjeleri nolge teń bolmaǵan nátiyjederdi beredi. Izlew punkleriniń indeks atı prefiks hám qatnaslarǵa iye.

Joqarıda CQL sorawınıń birinshi bándi srw.kw ALL [gilt sózdi izlew]. «kw» indeksleri gilt sózdi ańlatadı. Bul degeni izlew sózi gilt sózlerden ibarat. Eger indeks gil sóz bolsa onda barlıq zapislerdegi sózlerdi izleydi hám tek ǵana kitap yamasa avtor emes.

Indeks hám izlew sózi ortasındaǵı qatnaslar ALL. Barlıq izlew shártleri sáykes keliwi shárt.

Joqarıda CQL sorawınıń ekkinshi bólegi srw.li = "CDS" bolıp esaplanadı. Indeksli kitapxana fondin názerde tutadı. WorldCat xizmetlerinen paydalanatugın hár qanday kárxana atı menen baylanıslı bolǵan oclcsymbol dep atalǵan ayrıqsha belgige iye. CDS SDSU ushın OCLC belgi esaplanadı. Usı qatnaslar: = teń yamasa uqsas degen mánisti ańlatadı. Izlew nátiyjeleri tek ǵana SDSU zapisleri menen shekleniw kerekligin bildiredi. Hár ekewindede prefik bar. Srw izlew / Retrieve Web Service protokolı. SOAP tiykarlanǵan izlew protokolı bolıp, nátiyjelerdi XML sáykes keletuǵın sorawlar hám nátiyjelerdi óz ishine aladı.

#### **3.2 SRU sorawınıń nátiyjeleri**

SRU sorawınıń nátiyjeleri XML formatında bir qatar zapislerdi beredi. Hár bir zapis atı avtor, baspaǵa shıǵarıwshı, tárip, format, OCLC nomeri, ISBN nomeri hám taģi basqalar qusaģan maģliwmatti óz-ishine aladı. Juwapti qaytaratuğin qásiyetleri qatarında tek ǵana bazı bir qásiyetler beti, OCLC nomeri, avtor, format, juwap menen qaytarılatuǵın zapislerdiń ulıwma sanı programmada analiz etiledi. Qosımshada at, avtor, zapislersanı, hám kataloglar formatı kórsetilgen. Zapisler sanı 500 den artıq bolsa onday jaǵdayda qosımsha 500 shekem shekleydi. Barlıq processler paydalanıwshıǵa kórinbeydi hám qosımshanıq ishindi ishinde isleydi.

| ٠<br>е                                                                                                | □ www.worldcat.org/webservices/catalog/search/sru?&version=1.1&operation=searchRetrieve&guery=srw.kw%20al%207Percy%20Sackson"%20AND%20srw.li="CD" Q <                                                                                                    |
|----------------------------------------------------------------------------------------------------|----------------------------------------------------------------------------------------------------|
|                                                                                                    | Nobile Ul Patterm   Worldcat   San Diego Public Lib   Android: A Developer Took   Li   Sinkha   Sign in   SDU Cares   Michael E. O'Sullivan   El Dispertation   Microsoft                                                                                                    |
| <b>WorldCat Search Web Service</b>                                                                    |                                                                                                    |
| SRU Search Result                                                                                     |                                                                                                    |
|                                                                                                    |                                                                                                    |
| CQL Search: snv.kw all "Percy Jackson" AND snv.lv"CDS"<br>< Previous   Records 1 to 20 of 79   Next > |                                                                                                    |
| dc:creator                                                                                            | Riordan, Rick.                                                                                                    |
| dc date                                                                                               | $-2009$                                                                                                    |
| dc:description                                                                                        | 7st ed.                                                                                                    |
| dc description                                                                                        | The long-awaited prophecy surrounding Percy Jackson's soleenth birthday unfolds as he leads an army of young demigods to stop Kronos in his advance on New<br>York City, while the Olympians struggle to contain the rampaging monster. Typhon.                                                                                                    |
| dc:description                                                                                        | I go cruising with explosives - I meet some fahy relatives - I get a sneak peek at my death -- We burn a metal shroud -- I drive my dog into a tree -- My cookies get<br>scorched -- My math teacher gives me a lit -- I take the worst bath ever -- Two snakes save my life -- I buy some new frends -- We break a bridge -- A Titan brings me<br>a present - Pigs fly - Chiron throws a party -- We get help from a thief - I sit on the hot seat -- My parents go commando -- We trash the Etamal City -- We win<br>fabulous prizes - Blackjack gets jacked - I am dumped - We say good-bye, sort of |
| dc format                                                                                             | 381 p. map : 22 cm                                                                                                    |
| dc:identifier                                                                                         | 9781423101475                                                                                                    |
| dc:identifier                                                                                         | 1423101472                                                                                                    |
| dc identifier                                                                                         | 9781448731596 (PawPret)                                                                                                    |
| dc:idantifier                                                                                         | 1448731593 (PawPmt)                                                                                                    |
| dc language                                                                                           | eng                                                                                                    |
| dc publisher.                                                                                         | Disney Hyperion Books                                                                                                    |
| dc relation                                                                                           | Percy Jackson & the Olympians ; bk. 5                                                                                                    |
| dc:relation                                                                                           | Riordan, Rick. Percy Jackson & the Olympians ; bk. 5.                                                                                                    |
| dc subject                                                                                            | (Field                                                                                                    |
| dc subject                                                                                            | PZ7 R4829 Las 2009b                                                                                                    |
| dc subject                                                                                            | Jackson, Percy (Fictious character)-Juvenile fiction.                                                                                                    |
| dc:subiect                                                                                            | Titans (Mythology)-Juvenile Sction.                                                                                                    |

**Súwret-12 worldcat izlew xızmeti**

# **XML jaratıw**

Programma XML formatında qaytarılǵan SRU sorawınıń juwabın analiz etiw ushın SAXParser hám XMLReaderden paydalanıladı. Aldınǵı bólimlerde biz XMLdiń java járdeminde qalay islewin qarap ótdik. Bul jerde programma SAXParserni qanday orınlanıp atqanın kórip shıǵamız. Kodtı ámelge asırıw:

```
try{
SAXParserFactory spf = SAXParserFactory.newInstance();
SAXParser sp = spf.newSAXParser();
XMLReader xr = sp.qetXMLReader(); url = new
URL(urlInput); xr.setContentHandler(this);
xr.parse(newInputSource(url.openStream())); 
}catch(SAXException e){
throw e;
}
```
### **SAXPARSERFACTORY**

Bul bolsa qosımshanıń SAX tiykarlanǵan parserdi sazlaw hám alıw imkanın beriwshi standart APIdi belgileydi. Statik newInstance usılı usı classtıń jańa anıq koncepciyasın qaytaradı.

### **SAXPARSER**

Bul XMLReader interfeysin ámelge asırıwshı class. Usı class mısalda SAXParserFactory.newSAXParser () metodın da alıw múmkin.

## **XMLREADER**

Usı qayta shaqırıw usılları járdeminde XML hújjetlerin oqıǵan interfeys. Usı interfeys ámeliyatta specifikatciyadaǵı funkciyalar hám qásiyetlerdi belgilew hám sorawdı ámelge asırıw, hújjet islew ushın processlerdi dizimge alıw hám hújjetti analizlew imkanın beredi. Joqarıdaǵı kodta tórtinshi qatarında SAXParser class-nıń kiritiliwi menen XMLReader qaytaradı. Besinshi qatar SRU sorawınan (string String dan) URL jaratadı. Altınsha qatar processlerdi islewshilerdi dizimge aladı bul jerde "this" DefaultHandler class-nıń subclass bolǵan qosımsha. Jetinshi qatarda XMLdi qayta teriw usılları shaqırıp ajratıladı.

# **Paydalnıw tártibi**

Programmanı paydalanılatuğın qayta shaqırıw metodları tómendegiler:

startElement (): usı metotda jańa StringBuffer jaratıladı / iske túsiriledi.

Characters (): usı metodta, XML hújjetleriniń elementleri baslanıw hám tamamlaw belgilerinde bar bolǵan tekst kuramın StringBuffer-ǵa qosadı.

endElement (): usı metodda XML tárepinen qaytıp kelgen hár bir kitap rekordi ushın obekt jaratıladı. XML-dan alınǵan analiz etilgen informaciyalardı usı obekt ishinde keyingi múrájet etiw ushın saqlaydı. Usı metodtıń kodı:

```
public void endElement(String uri, String localName, 
String qName)throws SAXException {
if(localName.equalsIgnoreCase("title")){
currentBook.setTitle(chars.toString());
}else 
if(localName.equalsIgnoreCase("numberOfRecords")){
```

```
currentBook.setTotalRecords(chars.toString()); }else
if(localName.equalsIgnoreCase("creator")){
currentBook.setAuthor(chars.toString());    }else
if(localName.equalsIgnoreCase("format")){
currentBook.setFormat(chars.toString());
}else 
if(localName.equalsIgnoreCase("recordIdentifier")){ 
if(oclcNumberFound){
currentBook.setRecordIdentifier(
chars.toString());
oclcNumberFound = false;
}
}if(localName.equalsIgnoreCase("record")){
bookList.add(currentBook);
currentBook = new Book();}
}
```
#### **Katalog maǵlıwmtaları**

Kitapxanada programmanıń hár bir qásiyetleri / paydalanıwshı tárepinen tańlanǵan málim katalog (kitap hám taǵı basqalar) haqındaǵı tolıq maǵlıwmattı usınıs etiwi. Bul katalogtaǵı bibliografikalıq maǵlıwmattı, kitapxanadaǵı kitap haqqında informaciyalardı yamasa elektron kitaplardıń addresin óz ishine aladı. Sonıń menen birge kitapxana maǵlıwmatların saqlap qalıp hám onı keyinrek olardı kóriw imkaniyatına iye boladı. Bul metod joqardaǵı bólimlerde aytıp ótilgenindey programmanıń jáne bir qásiyetleriniń biri.

Bibliografikalıq maǵlıwmatlar tek bir bibliografikalıq maǵlıwmatlar sorawın paydalanǵan halda WorldCat Search API-dan alınadı. Kitapxananıń tolıq maǵlıwmatları kitapxananıń jergilikli serverinde saqlanadı. Súwretler LibraryThing

ISBN ktalogine tiykarlanǵan halda alınǵan. ISBN WorldCat-dıń xISBN vebxızmetleri alınǵan.

#### **Bir bibliografik zapis**

Bul WorldCat Search API-daǵı soraw túri, ol OCLC nomerige tiykarlanǵan Dublin Core XML formatında bir zapistiń bibliografik maǵlıwmattı aladı. Programada paydalanılatuğın URL adresi: http://www.worldcat.org/webservices/catalog/tag/ [oclcNumber]? RecordSchema = info% 3Asrw% 2Fschema% 2F1% 2Fdc & servicelevel = full & wskey = [Developer Key]. Kórsetilgenindey URLǵa OCLC nomeri (liniya 2) parametri sıpatında. Eger juwap Dublin formatında qaytarılsa, úshinshi qatar beriliwi kerek. Tórtinshi kórsetiw dárejesiniń toltırılǵanın bildiredi hám ol arqalı tastıyıqlanǵan paydalanıwshılar tárepinen qosımsha maǵlıwmatlar alıw ushın paydalanıladı. Besinshi qatar islep shıǵıwshı gilt.

XML juwabında eń tiykarǵı bet avtor, baspaxana, tarif, formt, ISBN-lar sıyaqlı maǵlıwmatlar bar hám SRU sorawınıń ajralıwı menen h1r túrli SAXParser járdeminde ajralıp shıǵıladı.

#### **Kitapxanalar Holdings maǵlıwmatlar**

Kitapxana haqqında maǵlıwmat bóliminde katalog haqqında tómendegi maǵlıwmatlardı usınıs etiwi múmkin kitapxanada bar bolǵan maǵlıwmattı: (1) mánzil, (2) shaqırıw maǵlıwmatnaması (3) kitap barlıǵı haqqında maǵlıwmat. Eger katalogda elektron kitap bolsa onıń tolıq adresi beriledi.

Maǵlıwmatlar HTML formatında hám HtmlCleaner járdeminde tazalanadı. HTMLdiń hár qanday qatarı keyin ala ajratılıp shıǵıladı hám jaylastırıladı..

#### **xISBN**

Aldınǵı bólimlerde aytıp ótilgenindey xISBN veb xızmetin málim bir kataloginiń on cifrın ISBN-ni alıw ushın isletiledi. Bibliografikalıq maǵlıwmatlarda alınǵan ISBN on cifrdan turıwın (ibirat bolıwın) kepillik bermeydi hám usı tárizde usı xızmetlerden paydalanıp on cifr formatǵa aylanadı. Ámelde isletiliwi ISBN sorawi so'rovi http://xisbn.worldcat.org / webservices / xid / isbn / [isbnNumber]

metod = method = to10  $\&$  format = json. URL parametrilerin almastiriw túrine hám juwap formatına (json) tiykarlanǵan ISBN nomeri, metod atı (to 10). Juwap JSONObject túrine kiredi.

Katalogtıń kórnisi LibraryThing-dan alıw múmkin. Kitap betiniń birinshi betin alıw ushın URL sorawı tómendegishe: http://covers.librarything.com/ devkey / [Key] / large / isbn / [isbn]. URL ge kiriw parametrleri tómendegishe:

1. Saytqa dizimnen ótken waqıtta alınatuǵın ishlep shıǵarıwshı gilti.

2. Súwretlerdiń kóleminiń beliwi úlken yamasa kishi

3. XISBN servicenen ISBN nomeri.

Súwret Bitmap-ǵa aylantıraladı hám qosımshada paydalanıwdı kórsetedi.

Súwrette bitmapga aaylanıwı tómendegishe:

```
private Bitmap getBitMap(String isbn){
String url = "http://covers.librarything.com/devkey/" + 
key + "/large/isbn/" + isbn;Bitmap bmp = null;try{
URI imageURI = new URI(imageUrl); HttpGet getRequest =
new HttpGet(); getRequest.setURI(imageURI);
HttpResponse response =httpclient.execute(getRequest);
bmp =BitmapFactory.decodeStream(response.getEntity().
getContent());
successFlag = true;
}catch(URISyntaxException e){
successFlag = false;
}catch(ClientProtocolException e){ successFlag = false;
}catch(IllegalStateException e){
successFlag = false;}catch(IOException e){
successFlag = false;
```
return bmp; }

}

Súwret qabıǵı ushın url HttpClient járdeminde ámelge asırıladı hám HttpResponse alınadı (qatar 7). HttpResponse diń InputStream keyin ala BitmapFactory (qatar 9) járdeminde kodlanadı. BitmapFactory-bul android grafikalıq class hár qıylı dereklerde obektlerdi payda etedi (fayl, potoklar hám massiv bitleri). Bitmap súwret 5.5 de kórsetilgenindey paydalanıw kórsetilgen

### **MYSAVEDRECORDS**

MySavedRecords paydalanıwshi tárepinen keyin ala kóriwge kerek bolatugın bir element / zapis adresleri hám shaqırıw maǵlıwmatların saqlaw ushın paydalanılatuǵın qosımshalar. Katalog haqqındaǵı tolıq informaciyalardı kitapxana haqqında degendi basıp onı jaylasıwı menen bir saqlawı múmkin. Zapis maǵlıwmatları SharedPreferences da saqlanadı hám MySavedRecords betinde kóriw múmkin. Usı maǵlıwmatlardı óshirmegenge deyin saqlaydı. Usı bettegi hár bir zapisti basıw múmkin hám bul zapistiń katalog haqqında maǵlıwmatlar betin ashadı. Hár bir zapiste de óshiriw túymesi bar. Usı túyme basılǵan halda item SharedPreferences hám MySavedRecords betleri óshiriledi.

#### JUWMAQLAW

Kitapxana maǵlıwmatlar bazasına kirip tez kataloglardı kórip shıǵıwǵa járdem beretuǵın ápiwayı hám paydalanıwshıǵa qolaylı bolǵan programma sıpatında jaratıldı. Tiykarǵı kitapxana veb saytına kirgenińizde onnan paydalanıw ushın qolaylı bolǵan programmanı islep shıqtıq. Sonı aytıp ótiwimiz kerek bir neshe maǵlıwmatlardı alıw ushın bir neshe dereklerden paydalanıldıq. Usıǵan qusaǵan maǵlıwmattı alıw ushın Google Analytics paydalanıldı.

Active android qurılmalarınıń kópshiliginen paydalanıw ushın usı programma birinshi náwbette Android SDK API 7 hám onnan da joqarı bolǵan qurılmalarda islep shıǵıldı. Eclipse Helios usı proekt ushın zárúr bolǵan plaginler / classlardıń tiykarınan kópshilik sanı tayınlandı hám tańlandı. Samsung Galaxy S III, HTC Incredible, Samsung Galaxy S sıyaqlı qosımshalarda sınawdan ótkerildi.

Kitapxana ushın islep shıǵarılǵan Android qosımshası usı pitkeriw qániygelik jumısı sıpatında islep shıǵıldı. Qosımshanı islep shıǵıwda bir qatar mashqalalarǵa payda boldı. Kitapxananıń onlayn paydalanıw katalogi (kitapxana katalogları ushın maǵlıwmatlar bazası) SQL LITE islep shıǵıldı. Solay etip bibliografik maǵlıwmatlar hám qálegen bir katalogtan tolıq maǵlıwmat alıw ushın tuwrı juwap kórsetilgen. Usı maǵlıwmattı alıw ushın WorldCat Search API arqalı bir neshe metodlar tańlanǵan.

Bunnan tısqarı Android versiyası maǵlıwmatlardı alıw ushın HTML betinen maǵlıwmatlardı ajratıp allalmaslıq hám olardıń paydalanıwdıń ańsat usılın qollap quwatlamaydı. Bunıń ushın HtmlCleaner dep atalǵan sırtqı paket programması ayrıqsha ornatılǵan. HtmlCleaner tárepinen usınıs etiletuǵın API maǵlıwmatlardı beti qatarınan izbe-iz jazıp qoyıwǵa hám jeke jeke analiz etiwge imkan beredi.

Kitapxananıń jergilikli serverleri qáwipsizlikti támiyinlew ushın bir neshe maǵlıwmatlardı saqlap turǵanlıǵı sebepli maǵlıwmatlar bazalarınan kiriw imkanı joq edi. Keven óz waqtında JSON maǵlıwmatlardı usı maǵlıwmatlar bazalarınan shaqırıp alatuǵın bir qatar cron islewdi ámelge asırdı hám olardı qosımshaǵa kiriwge imkan beredi. Usı metod backend infradúzilisi ushın qáwipsiz máselelerin sheshdi, kitapxananıń veb betinen alıp taslawdı talap etpesten qosımshanıń quramalıǵvn kemeytiredi.

Qosımshanıń bibliografikalıq maǵlıwmatlar tuwrıdan tuwrı jergilikli serverge emes bálkim WorldCat Search API-dan (WorldCat serverlerge sorawlar) alıp kelgenligi sebepli usı maǵlıwmatlar bazasında sinxronlar bolmawı múmkin. Solay etip programma kitapxanaǵa yamasa tiyisli barlıq orınlarǵa barlıq kataloglerge kiriwge ruxsat etilmeydi.

Bunnan tısqarı paydalanıwshı ózine sáykes ráwishte maǵlıwmattıń kompleksli qáwipsizlik shártlerine izbe-izligi boysınıwı saqlanadı bular programma arqalı tuwrıdan-tuwrı támiyinlenbeydi. Qosımsha paydalanıwshını tiyisli qáwipsizlik shlyuzlarınan ótiwge qaratılǵan veb betine baǵdarlanadı.

#### **Paydalanılǵan ádebiyatlar**

- 1. G. Allen. Beginning Android 4. Apress, Lexington, KY, 2016.
- 2. eLinux.org. Android Architecture eLinux.org, n.d. http://elinux.org/Android\_Architecture, accessed Nov. 2012.
- 3. Android Developers. Application Fundamentals, n.d. http://developer.android.com/gpaydalanıwshı grafikalıq interfeysi de/components/fundamentals.html, accessed Nov. 2017.
- 4. Android Developers. Services, n.d. http://developer.android.com/gpaydalanıwshı grafikalıq interfeysi de/components/services.html, accessed Nov. 2014.
- 5. L. Shang. Android Introduction ECEN 3000, Mar. 2015. http://ecee.colorado.edu/ecen3000/lecture/introduction.pdf, accessed Nov. 2017.
- 6. Android App Market. Android Architecture The Key Concepts of Android OS, n.d. http://www.android-app-market.com/android-architecture.html, accessed Nov. 2015.
- 7. Android Developers. Activity, n.d. http://developer.android.com/reference/android/app/Activity.html, accessed Nov. 2016.
- 8. Android Developers. PAYDALANIWSHI GRAFIKALIQ INTERFEYSI Overview, n.d. http://developer.android.com/gpaydalanıwshı grafikalıq interfeysi de/topics/paydalanıwshı grafikalıq interfeysi /overview.html, accessed Nov. 2017.
- 9. OCLC. Join WorldCat [OCLC WorldCat], Jan. 2015. http://www.oclc.org/worldcat/join/default.htm, accessed Oct. 2017.
- 10.OCLC. WorldCat Search API. Using the API, n.d. http://oclc.org/developer/documentation/worldcat-search-api/using-api, accessed Oct. 2017.
- 11.LibraryThing. A million free covers from LibraryThing, Aug. 2015 http://www.librarything.com/blogs/librarything/2008/08/a-million-freecovers-from-librarything/, accessed Oct. 2016.
- 12.E. R. Harold. Processing XML with Java: A Gpaydalanıwshı grafikalıq interfeysi de to SAX, DOM, JDOM, JAXP, and TrAX. Addison-Wesley Professional, Boston, MA, 1 edition, 2016.
- 13.JSON. Introducing JSON, n.d. http://json.org/, accessed Oct. 2012.
- 14.JSON. JSON in Java, n.d. http://www.json.org/java/index.html, accessed Oct. 2017.
- 15.C. Collins, M. Galpin, and M. Kaeppler. Android in Practice. Manning Publications, Greenwich, CT, 1 edition, 2012.
- 16.I. Horton. Beginning Java 2. Wrox, Indianapolis, IN, 5 edition, 2005.